REPUBLIQUE ALGERIENNE DEMOCRATIQUE ET POPULAIRE

Ministère de l'Enseignement Supérieur et de la Recherche Scientifique

# **Ecole Nationale Polytechnique**

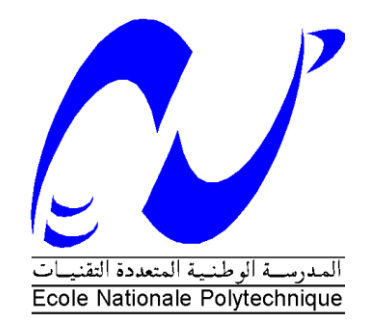

**Département d'Electrotechnique** Laboratoire de Recherche en Electrotechnique

> Mémoire pour l'obtention du diplôme de **Master en Electrotechnique**

> > Intitulé

# **Calcul des performances électromagnétiques d'un moteur asynchrone à cage**

# Présenté par **Ahmed LAKAB**

Sous la direction de **Dr. K. Boughrara & L.Roubache**  Soutenu publiquement le 20 juin 2016

**Membres du Jury**

Président : R. Tahmi, Maitre de conférences à l'ENP Rapporteur : K. Boughrara, Maitre de conférences à l'ENP Examinateur : M.O. Mahmoudi, Professeur à l'ENP

# ENP 2016

Laboratoire de Recherche en Electrotechnique (LRE) - Ecole Nationale Polytechnique (ENP) 10, Avenue des Frères Oudek, Hassen Badi, BP. 182, 16200 El Harrach, Alger, Algérie

# *Remerciement*

*Je remercie le Dieu de m'avoir donné la force et le courage pour réaliser ce modeste travail.*

*Les travaux présentés dans ce mémoire ont été effectués au sein du laboratoire de recherche en électrotechnique à l'Ecole Nationale Polytechnique d'Alger.* 

*Ce travail a été effectué sous la direction de monsieur K.Boughrara, maitre de conférences à l'Ecole Nationale Polytechnique d'Alger, et monsieur L.Roubache, doctorant à l'Ecole Nationale Polytechnique d'Alger. Veuillez trouver ici l'expression de ma respectueuse considération et ma profonde admiration pour toutes vos qualités scientifiques et humaines.* 

*Je tiens à exprimer mes profonds remerciements à monsieur R.Tahmi, maitre de conférences à l'Ecole Nationale Polytechnique d'Alger, pour m'avoir fait l'honneur de présider le jury.*

*Je tiens également à exprimer mes plus vifs remerciements à Monsieur M.O.Mahmoudi, Professeur à l'Ecole Nationale Polytechnique d' Alger, pour l'honneur qu'il me fait d'examiner et critiquer ce mémoire.* 

*Je tiens à remercier tous mes amis qui mon accompagnée durant l'accomplissement de ce travail en particulier : Anes Benmerzoug, Oussama Mekid, Amine benalal, Amar rai et hakim debib.*

*Enfin, je tiens à remercier tous ceux qui m'ont aidé et soutenu tout au long de mes études.* 

يعرض هذا العمل طريقة تحليلية ثنائية الأبعاد (2D) لحساب الأداء الكهرومغناطيسي للمحرك غير متزامن ذو قفص دوار. وتستند هذه الطريقة على حل معادالت البالس، بواسون، وهيلمهولتز في فجوة الهواء لآللة، فتحات الجزء الثابت لآللة وفتحات الدوار على التوالي وذالك باستخدام الفصل بين المتغيرات وتطبيق تحويل فورييه. هذا النموذج يسمح بالتنبؤ بالأداء الكهرومغناطيسي للمحرك في حالت قضبان سليمة، معيبة أو مكسره. في االخير يتم التأكد من النتائج التحليلية باستعمال طريقة العناصر المحددة باستخدام FEMM.

**الكلمات المفتاحية:** طريقة تحليلية،محرك غير متزامن ذو قفص دوار، تحويل فورييه، الفصل بين المتغيرات، قضبان سليمة/ معيبة/مكسره.

#### **Abstract**

This paper present a two-dimensional (2D) analytical method for the calculation of the electromagnetic performances for cage rotor induction motor. The method is based on the resolution of Laplace's, Poisson, and Helmholtz's equations in the air-gap, stator slots and rotor bars regions respectively using separation of variables and application of Fourier transform. This modèle allows to predict the electromagnetic performances in Healthy, defective and broken bars. The analytical results are validates by those issued from finite element method by using FEMM.

**Key words:** analytical method, cage rotor induction motor, separation of variables, Fourier transform, Healthy/defective/broken bars, finite elements method.

#### **Résumé**

Ce document présente un modèle analytique bidimensionnel (2D) de calcul des performances électromagnétiques d'une machine asynchrone à cage d'écureuil. Le calcul est basé sur la résolution des équations de Laplace, Poisson et Helmholtz dans l'entrefer, les encoches statorique et les barres rotorique respectivement par la méthode de séparation de variables et l'application de la transformation de Fourier. Ce modèle nous permet de faire la prédiction des performances électromagnétique dans le cas de barres saines, défectueuses et cassées. Les résultats analytiques sont validés par ceux issus de l'application de la méthode des éléments finis à l'aide du logiciel FEMM.

**Mots clés** : modèle analytique, machine asynchrone à cage, séparation de variables, transformation de Fourier, barres saines/défectueuses/cassées, méthode des éléments finis.

# Table de matières

#### **LISTE DES TABLEAUX**

#### **LISTE DES FIGURES**

#### **NOTATIONS**

#### **CHAPITRE 1. MODÉLISATION ANALYTIQUE DE LA MACHINE ASYNCHRONE AVEC BARRES** 122 Conditions de nossage d'un milieu à

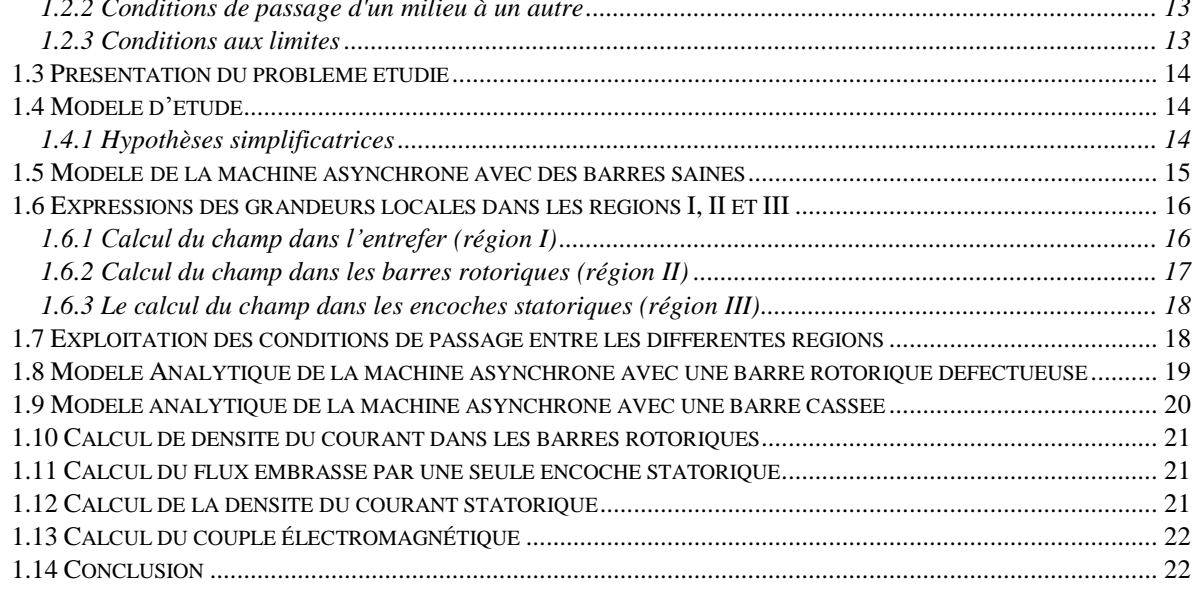

# CHAPITRE 2. VALIDATION DU MODÈLE ANALYTIQUE PAR LA MÉTHODE DES ÉLÉMENTS FINIS<sub>40</sub>

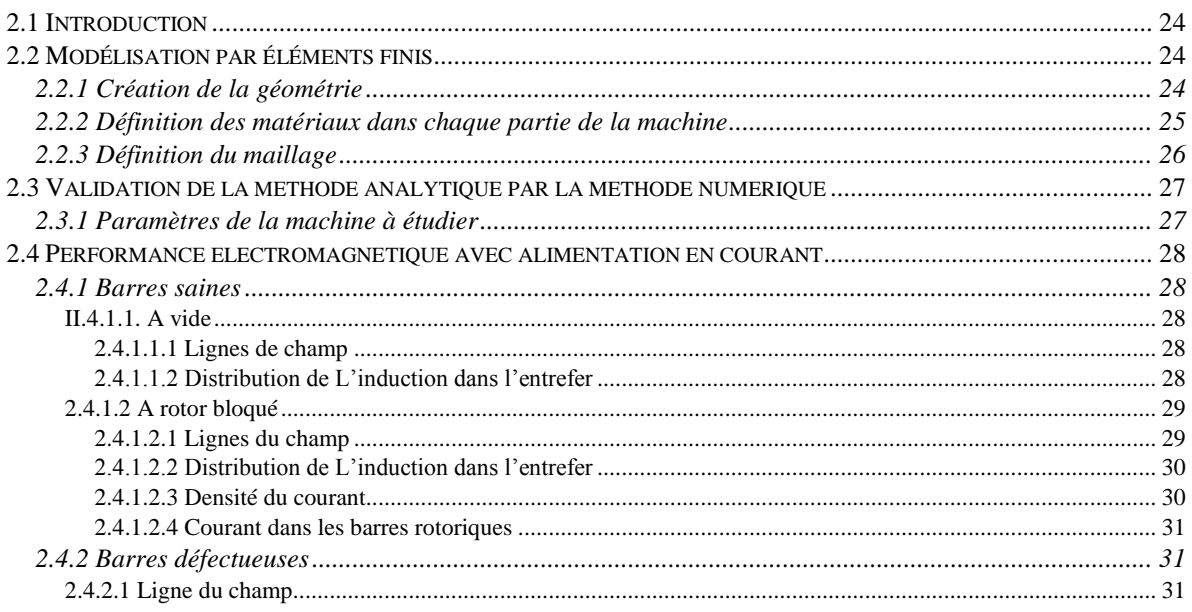

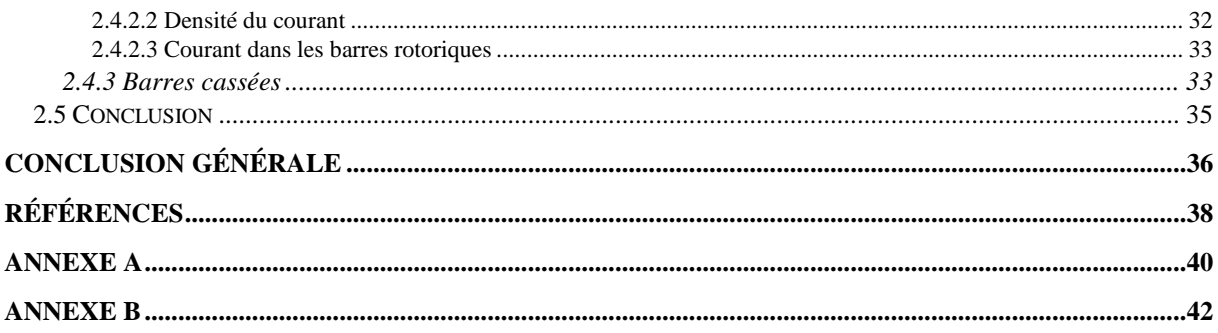

# **Liste des Tableaux**

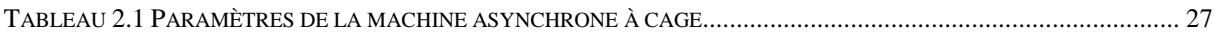

# **Liste des Figures**

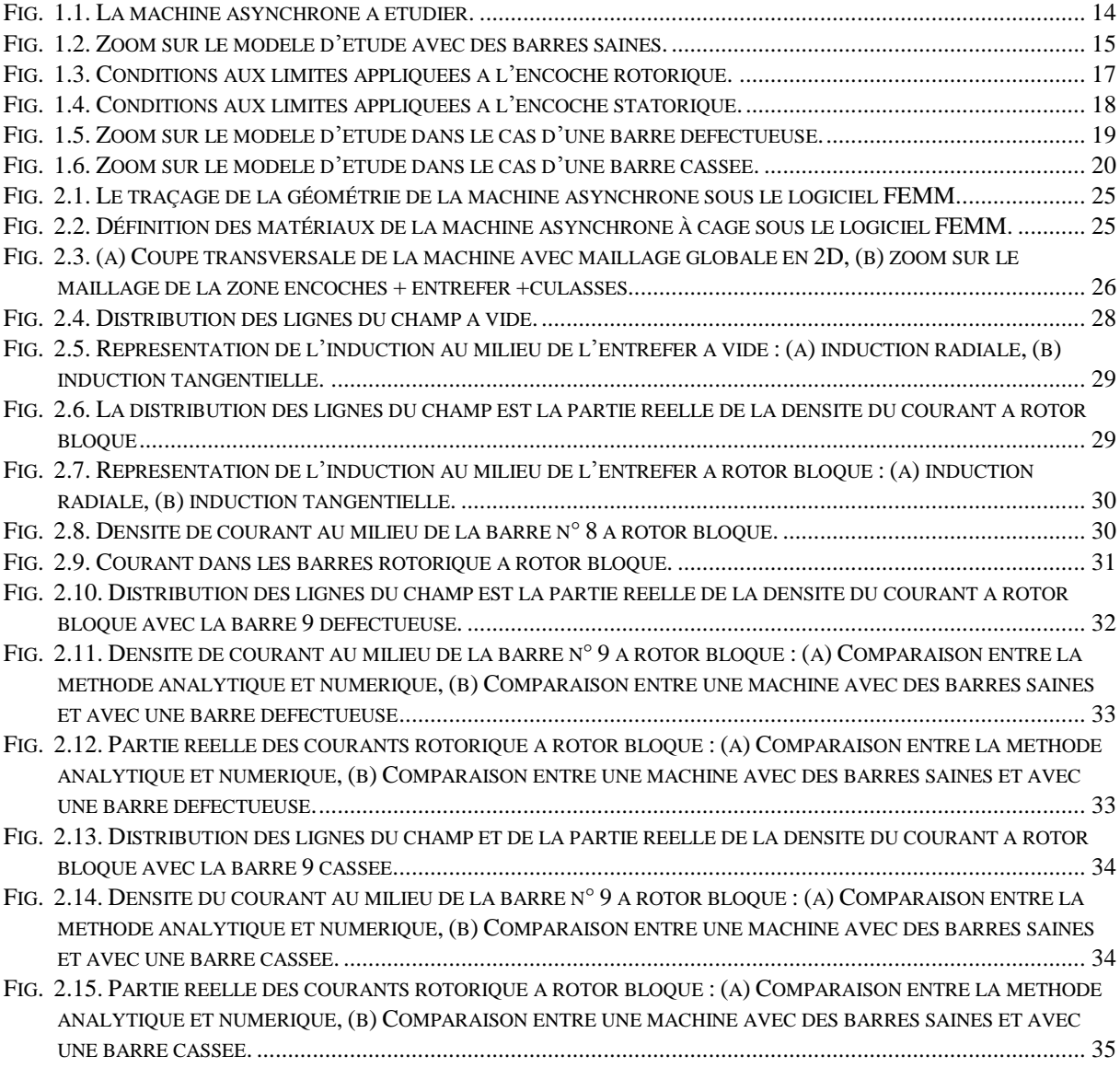

# **Notations**

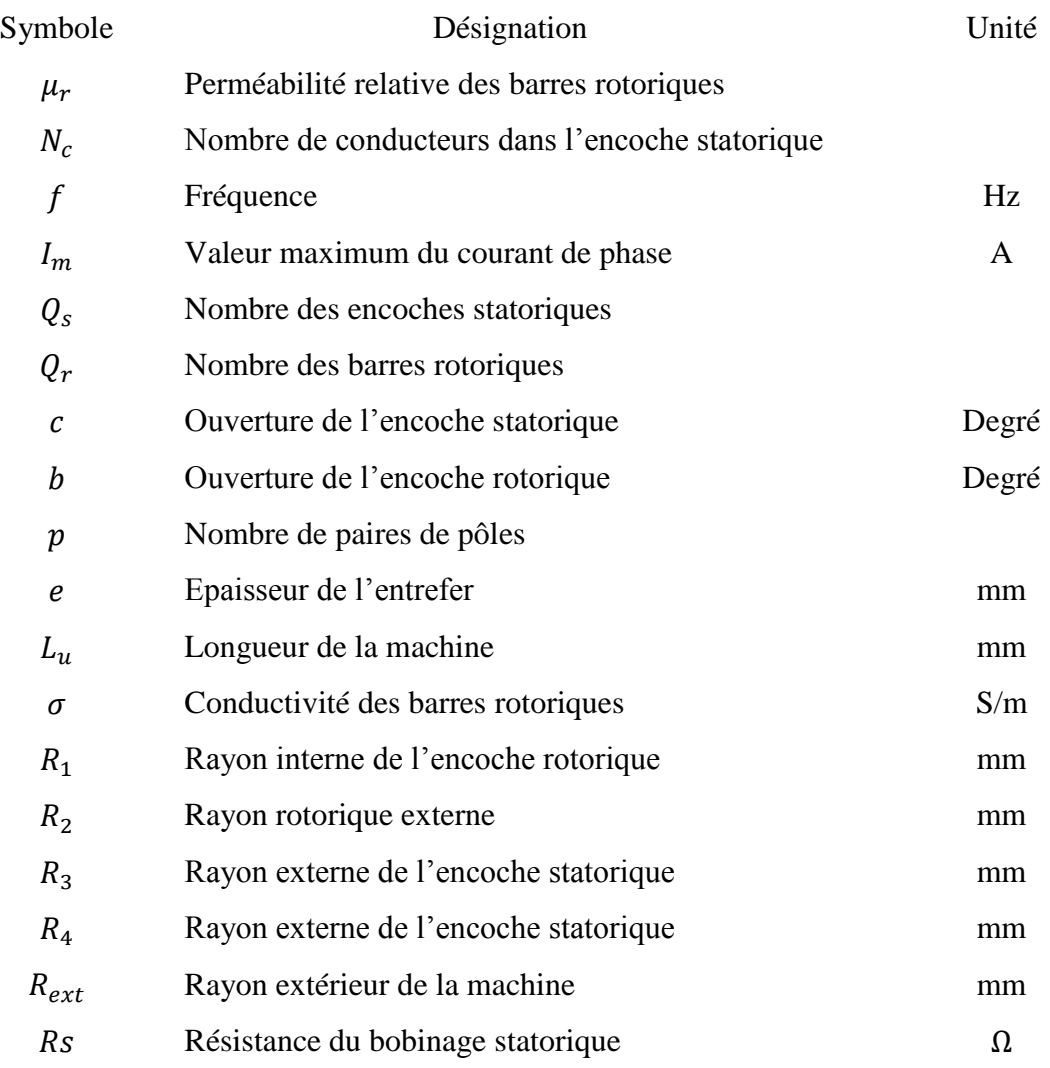

# <span id="page-8-0"></span>**Introduction générale**

Le domaine de la conversion de l'énergie électrique a connu une évolution progressive depuis l'apparition de l'électronique de puissance. Les moteurs électriques se sont imposés dans l'industrie, en particulier le moteur asynchrone, qui est devenu omniprésent dans diverses applications : faible, moyenne et forte puissance, grâce à leur facilite de construction et leur robustesse [1].

Aujourd'hui, les constructeurs des machines ont besoin d'améliorer les performances électromagnétiques avec un coût de production minimum [2]. D'où la nécessité d'adopter une ligne de recherche centrée sur le développement des méthodes de calcul des performances électromagnétiques [3].

Le premier chapitre, développe, sous des hypothèses simplificatrices, un modèle analytique bidimensionnel de prédiction des performances électromagnétiques d'une machine asynchrone dans le cas de : barres saines, présence d'une barre défectueuse ou cassée, basé sur la résolution analytique des équations de Maxwell dans les différentes régions de la machine, afin de déterminer les performances électromagnétiques de la machine.

Au deuxième chapitre de notre mémoire, nous utilisons la méthode des éléments finis sous le logiciel FEMM afin de valider le modèle analytique. Pour ce faire, un programme a été développé sur le logiciel MATLAB /FEMM.

<span id="page-10-0"></span>**Chapitre 1. Modélisation Analytique de la Machine Asynchrone avec barres saines, défectueuses et cassées**

# <span id="page-11-0"></span>**1.1 Introduction**

Le calcul de la distribution spatiale du champ électromagnétique au niveau des machines électriques revient à résoudre des équations aux dérivées partielles issues des équations de Maxwell.

Après un bref rappel sur les équations fondamentales de l'électromagnétisme, nous présentons dans ce chapitre un modèle analytique bidimensionnelle basé sur la résolution des équations de Laplace, Poisson et Helmholtz dans les différentes régions de la machine. Apres avoir déterminé les solutions analytiques, nous allons effectuer un calcul électromagnétique de la machine asynchrone dans le cas de :

- $\triangleright$  Barres saines.
- > Barres défectueuses.
- > Barres cassées.

# <span id="page-11-1"></span>**1.2 Equations de diffusion du champ**

Les équations de base de la magnétostatique, qui nous serviront pour définir le modèle analytique de la machine asynchrone, sont les équations de maxwell [7] :

Loi de Maxwell-Ampère.  $\overrightarrow{Rot}(\overrightarrow{H}) = \overrightarrow{I}$  (1.1)

$$
\text{Loi de Maxwell-Faraday.} \qquad \overrightarrow{Rot}(\vec{E}) = -\frac{\partial \vec{B}}{\partial t} \tag{1.2}
$$

Loi de conservation de flux.  $Div(\vec{B}) = 0$  (1.3)

Nous complétons ces équations par la relation du milieu qui relie entre  $B$  et  $H$ .

$$
\vec{B} = \mu \vec{H} \tag{1.4}
$$

#### <span id="page-11-2"></span>**1.2.1 Formulation en utilisant le potentiel vecteur magnétique**

Le but de toutes les méthodes de résolution analytique c'est d'y parvenir à une équation finale en fonction d'une seule inconnue, qui est le potentiel vecteur dans ce cas.

$$
\vec{B} = \overrightarrow{RotA} \tag{1.5}
$$

A partir des équations précédentes, nous déterminons le modèle mathématique :

L'équation (2.1) devient :

$$
\overrightarrow{Rot}(\frac{1}{\mu}\overrightarrow{Rot}(\overrightarrow{A})) = \overrightarrow{J}
$$
 (1.6)

Avec

$$
\vec{J} = \vec{J}_s + \sigma \vec{E} \tag{1.7}
$$

Nous remplaçons (5) dans (2) et nous obtenons l'équation suivante :

$$
\overrightarrow{Rot} \left( \vec{E} + \frac{\partial \vec{A}}{\partial t} \right) = 0 \tag{1.8}
$$

Donc

$$
\vec{E} = -\frac{\partial \vec{A}}{\partial t} - \overrightarrow{grad}(V) \tag{1.9}
$$

Nous remplaçons l'équation (9) dans (7) et (7) dans (6), nous obtenons le modèlee suivant en fonction du vecteur potentiel  $\vec{A}$ :

$$
\overrightarrow{Rot}(\frac{1}{\mu}\overrightarrow{Rot}(\overrightarrow{A})) = \overrightarrow{J_s} - \sigma \frac{\partial \overrightarrow{A}}{\partial t}
$$
 (1.10)

#### <span id="page-12-0"></span>**1.2.2 Conditions de passage d'un milieu à un autre**

Le modèle à étudier se compose de différents milieux. Par l'air, le rotor et le stator. Le champ n'a pas le même comportement et les équations qui gouvernent le modèle changent lorsqu'on passe d'un milieu à l'autre [6]. La difficulté réside, en générale, au niveau de l'interface des deux milieux différents, car le changement des paramètres  $(\sigma, \mu)$  qui caractérisent les milieux implique le changement de certaines composantes du champ.

La détermination des conditions de passage aux interfaces entre milieux différents est basée sur la continuité de la composante normale  $\overrightarrow{B_n}$  (principe de la conservation de flux) et du saut de la composante tangentiel  $\overrightarrow{B_{\theta}}$  du champ qui est égale au courant surfacique distribué sur l'interface considérée.

- $\triangleright$  Continuité de  $\overrightarrow{B_n}$ :  $\overrightarrow{B_n}$ :  $\overrightarrow{B_1} \cdot \overrightarrow{n} = \overrightarrow{B_2} \cdot \overrightarrow{n}$  (1.11)
- > Discontinuité de  $\vec{H_t}$ :  $\vec{n} \times \vec{H_{t1}} \vec{n} \times \vec{H_{t2}} = \vec{J_s}$  $(1.12)$

#### <span id="page-12-1"></span>**1.2.3 Conditions aux limites**

Les conditions aux limites associées au problème traité consistent à annuler *A* sur les limites atteignant l'infinie où l'énergie magnétique est supposée être nulle et sur les axes de symétries magnétiques (condition de Dirichlet).

La condition de Neumann  $\left(\frac{\partial A}{\partial n}\right) = 0$  indique que les lignes d'inductions magnétiques sont orthogonales aux limites du domaine d'étude. Pour ce qui est de notre problème, les conditions aux limites varient selon la région.

# <span id="page-13-0"></span>**1.3 Présentation du problème étudié**

La structure que nous nous proposons d'étudier est représentée sur la Fig. 2.1.

Elle est constituée d'un stator cylindrique en matériaux ferromagnétiques comprenant un enroulement triphasé classique (bobinage simple), les bobines sont logées dans des encoches, et d'un rotor ferromagnétique sur lequel est fixée une cage d'écureuil en Aluminium.

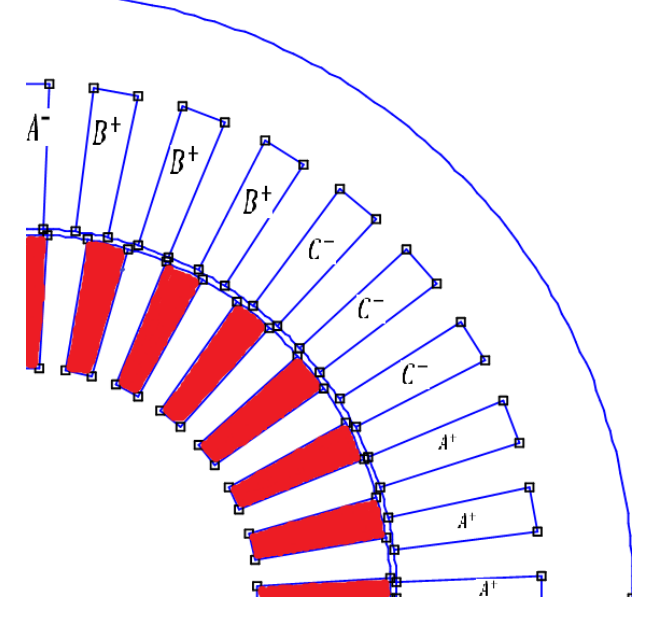

Fig. 1.1. La machine asynchrone à étudier.

# <span id="page-13-3"></span><span id="page-13-1"></span>**1.4 Modèle d'étude**

Avant d'effectuer un calcul électromagnétique dans le cas d'une machine électrique, nous allons adopter certaines hypothèses simplificatrices toutefois concordantes avec l'objectif visé [3], [7].

## <span id="page-13-2"></span>**1.4.1 Hypothèses simplificatrices**

Pour pouvoir traiter le problème posé, nous adoptons les hypothèses suivantes :

- > La perméabilité du fer (statorique et rotorique) est très importante ( $\mu_{fer} \rightarrow \infty$ ). Ceci implique l'absence des phénomènes de saturation et d'hystérésis.
- Nous supposons que la structure est infiniment longue dans la direction **(Z).** Cette hypothèse est fréquemment utilisée pour qu'on puisse négliger les effets d'extrémités (modèle bidimensionnel 2D).
- La résistance de l'anneau d'extrémité reliant les barres rotoriques n'est pas prise en compte.
- La densité du courant dans les encoches statoriques est uniquement suivant l'axe **(Z).**
- La machine est alimentée uniquement par une source de courant équilibrée ou une source de tension équilibrée.
- La variation temporelle du champ magnétique est supposée être sinusoïdale [3], [7], [8], [9].

Nous travaillons donc dans un plan radial. A cet effet, le potentiel vecteur  $\vec{A}$  qui, dans ce cas, possède une seule composante suivant l'axe **(Z).**

$$
\vec{A}(r,\theta,t) = \begin{pmatrix} 0 \\ 0 \\ A(r,\theta,t) \end{pmatrix}
$$
 (1.13)

# <span id="page-14-0"></span>**1.5 Modèle de la machine asynchrone avec des barres saines**

La modélisation analytique de la machine asynchrone avec des barres rotoriques saines revient à résoudre les équations différentielles issues des équations de Maxwell dans les différentes régions qui constituent la machine asynchrone. Le modèle d'étude est représenté dans la Fig.  $(2.2).$ 

- Région I : l'entrefer de la machine asynchrone.
- Région II : les barres rotoriques de la machine asynchrone.
- Région III : les encoches statoriques de la machine asynchrone.

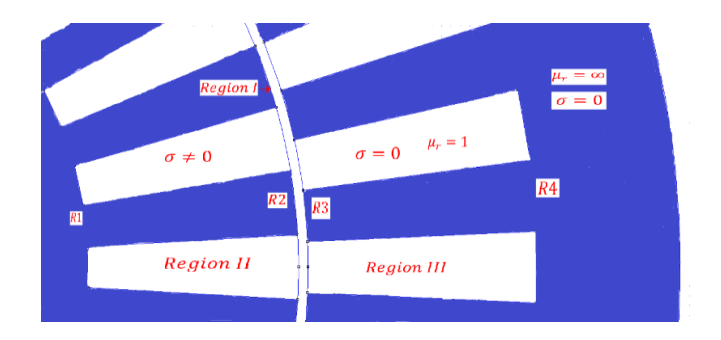

Fig. 1.2. Zoom sur le modèle d'étude avec des barres saines.

<span id="page-14-1"></span>Le développement de l'équation (2.10) issue des équations de Maxwell nous donne l'équation aux dérivées partielles représentée ci-dessous et qui nous permet de déterminer le potentiel vecteur  $\vec{A}$  dans chaque région de la machine [3].

$$
-\Delta A(r,\theta,t) = \underbrace{\mu_0 \mu_r j(r,\theta,t)}_{\mathbf{A}} - \underbrace{\mu_0 \mu_r \sigma \frac{\partial A(r,\theta,t)}{\partial t}}_{\mathbf{B}} - \underbrace{\sigma \Omega \mu_0 \mu_r \frac{\partial A(r,\theta,t)}{\partial \theta}}_{\mathbf{C}}
$$
(1.14)

- Le terme **A** représente la densité du courant dans les encoches statoriques.
- Le terme **B** représente le courant induit dans les barres rotoriques créées par la variation temporelle de la tension d'entrée.
- Le terme **C** représente le courant induit dans les barres rotoriques créées par le mouvement relatif entre le rotor et le stator (glissement).

Dans le cas de la machine asynchrone le mouvement relatif entre le rotor et le stator provoque une différence entre la vitesse du champ magnétique tournant dans l'entrefer et la vitesse mécanique du rotor, cette différence est l'origine de la création du courant de Foucault dans les barres rotoriques qui conduit au couple électromagnétique.

Nous supposons que la pulsation des grandeurs électromagnétiques dans l'entrefer et dans le stator est  $\omega$ , et  $\omega_{rm}$  dans le rotor.

$$
\omega_{rm} = s\omega = \omega - p\Omega \tag{1.15}
$$

La dernière hypothèse nous amène à simplifier l'équation (14) qui devient :

$$
-\Delta A(r,\theta,t) = \mu_0 \mu_r j(r,\theta,t) - \mu_0 \mu_r \sigma \frac{\partial A(r,\theta,t)}{\partial t}
$$
(1.16)

Avec :

Dans le stator et l'entrefer :

$$
A(r, \theta, t) = \Re e(A(r, \theta)) * e^{j\omega t}
$$
 (1.17)

$$
J(r, \theta, t) = \Re e \left( J(r, \theta) \right) * e^{j\omega t} \tag{1.18}
$$

Dans le rotor :

$$
A(r, \theta, t) = \Re e(A(r, \theta)) * e^{j\omega_{rm}t}
$$
\n(1.19)

Les expressions de l'induction radiale et tangentielle sont déterminées à partir du vecteur potentiel  $A(r, \theta)$  par les relations suivantes :

$$
B_r(r,\theta) = \frac{1}{r} \frac{\partial A(r,\theta)}{\partial \theta} \tag{1.20}
$$

$$
B_{\theta}(r,\theta) = -\frac{\partial A(r,\theta)}{\partial r}
$$
 (1.21)

## <span id="page-15-0"></span>**1.6 Expressions des grandeurs locales dans les régions I, II et III**

#### <span id="page-15-1"></span>**1.6.1 Calcul du champ dans l'entrefer (région I)**

Dans la région de l'entrefer l'équation de Laplace en coordonnées polaires s'écrit :

Nous obtenons l'expression du vecteur potentiel  $A_I$ .

$$
A_{I}(r,\theta) = A_{10} + A_{20}\ln(r) + \sum_{n=1}^{\infty} (A_{1n}r^{n} + A_{2n}r^{-n})\sin(n\theta) +
$$
  

$$
(A_{3n}r^{n}A_{4n}r^{-n})\cos(n\theta)
$$
 (1.22)

 $A_{10}$ ,  $A_{20}$ ,  $A_{1n}$ ,  $A_{2n}$ ,  $A_{3n}$ ,  $A_{4n}$  Représentent les coefficients du développement en séries de Fourier.

#### <span id="page-16-0"></span>**1.6.2 Calcul du champ dans les barres rotoriques (région II)**

L'équation aux dérivées partielles à résoudre issue de la formulation magnétostatique bidimensionnelle, est la suivante pour l'encoche numéro '*j*'.

$$
\frac{\partial^2}{\partial r^2} A_{II,j}(r,\theta) + \frac{1}{r} \frac{\partial}{\partial r} A_{II,j}(r,\theta) + \frac{1}{r^2} \frac{\partial^2}{\partial \theta^2} A_{II,j}(r,\theta) = \gamma^2 A_{II,j}(r,\theta)
$$
(1.23)

Avec

$$
\gamma = \sqrt{j\mu_0 \omega_{rm} \sigma} \qquad j = -1 \qquad (1.24)
$$

Les conditions aux limites pour chaque encoche sont représentées sur la Fig.  $(2.3)$  [3].

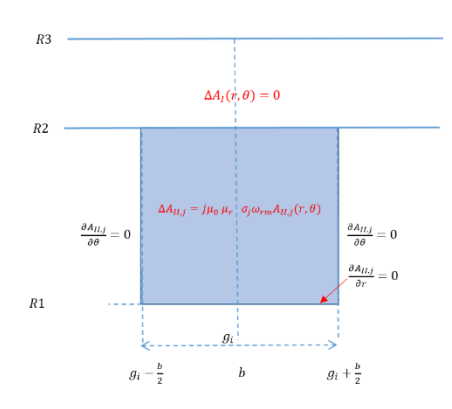

Fig. 1.3. Conditions aux limites appliquées à l'encoche rotorique.

<span id="page-16-1"></span>En exploitant ces conditions, l'expression du potentiel dans la région (ΙI) s'écrit :

$$
A_{II,j}(r,\theta) = B_{j,0} f(r) + \sum_{m=1}^{\infty} B_{j,m} g_m(r) \cos\left(\frac{m\pi}{b} \cdot (\theta - g_i + \frac{b}{2})\right) \tag{1.25}
$$

Avec :

$$
f(r) = J_0(\alpha, r) - \frac{J_1(\alpha, R_1)}{Y_1(\alpha, R_2)} Y_0(\alpha, r) \tag{1.26}
$$

$$
g_m(r) = J_{\frac{m\pi}{b}}\left(\alpha, r\right) + Y_{\frac{m\pi}{b}}\left(\alpha, r\right). K_m(R1) \tag{1.27}
$$

$$
K_m(R1) = \frac{J_{\frac{m.\pi + b}{b}}(\alpha R_1) b\alpha R_1 - m\pi J_{\frac{m.\pi}{b}}(\alpha R_1)}{Y_{\frac{m.\pi + b}{b}}(\alpha R_1) b\alpha R_1 - m\pi Y_{\frac{m.\pi}{b}}(\alpha R_1)}
$$
(1.28)

#### <span id="page-17-0"></span>**1.6.3 Le calcul du champ dans les encoches statoriques (région III)**

L'équation aux dérivées partielles à résoudre issue de la formulation magnétostatique bidimensionnelle [3], est la suivante pour l'encoche numéro '*i* '.

$$
\frac{\partial^2}{\partial r^2} A_{III,i}(r,\theta) + \frac{1}{r} \frac{\partial}{\partial r} A_{III,i}(r,\theta) + \frac{1}{r^2} \frac{\partial^2}{\partial \theta^2} A_{III,i}(r,\theta) = -\mu_0 J(r,\theta)
$$
(1.29)

Avec  $J(r, \theta) = j_i$  représente la densité du courant dans chaque encoche statorique qui est fixée.

Les conditions aux limites pour chaque encoche sont représentées par la Figure ci-dessous.

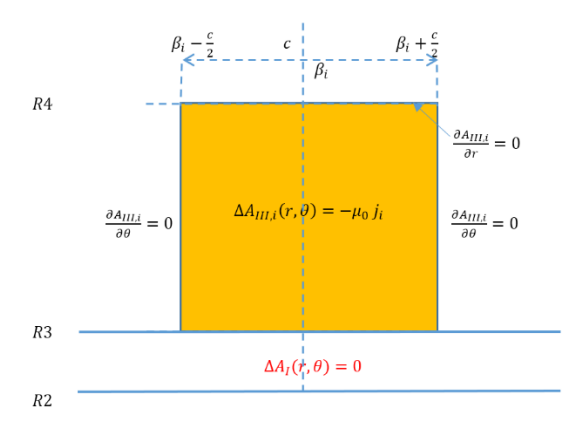

Fig. 1.4. Conditions aux limites appliquées à l'encoche statorique.

<span id="page-17-2"></span>En exploitant ces conditions, l'expression du potentiel dans la région (ΙII) s'écrit :

$$
A_{III,i}(r,\theta) = C_{i,0} + \frac{1}{2}\mu_0 j_i R_4^{2} \ln(r) - \frac{1}{4} \mu_0 j_i r^2 + \sum_{l=1}^{\infty} C_{i,l} h_l(r) \cos\left(\frac{l \pi}{c} \cdot (\theta - \beta_i + \frac{c}{2})\right)
$$
\n(1.30)

Avec :

$$
h_l(r) = r^{-\frac{l\pi}{c}} + R_4^{-2\frac{l\pi}{c}} \cdot r^{\frac{l\pi}{c}}
$$
 (1.31)

#### <span id="page-17-1"></span>**1.7 Exploitation des conditions de passage entre les différentes régions**

Les conditions de passage sont exploitées entre la région des encoches statoriques (III) et la région de l'entrefer (I), entre la région de l'entrefer (Ι) et la région des barres rotoriques (III). L'exploitation de toutes ces conditions permet d'aboutir à un système algébrique linéaire, dont la résolution permet de calculer tous les coefficients de Fourier.

$$
A_I (R2, \theta) = A_{II,i} (R2, \theta) \tag{1.32}
$$

$$
H_{I\theta} (R2, \theta) = H_{II\theta, i} (R2, \theta)
$$
\n
$$
(1.33)
$$

$$
A_{I}(R3,\theta) = A_{III,i}(R3,\theta)
$$
\n(1.34)

$$
H_{I\theta} (R3, \theta) = H_{III\theta, i} (R3, \theta)
$$
\n
$$
(1.35)
$$

Les détails de remplissage de la matrice obtenue par les conditions de passage sont présentées dans **L'ANNEXE B.**

# <span id="page-18-0"></span>**1.8 Modèle Analytique de la machine asynchrone avec une barre rotorique défectueuse**

Le moteur asynchrone peut présenter plusieurs défauts dans le circuit électrique rotorique. Les barres rotoriques peuvent être endommagées progressivement. Elles peuvent craquer partiellement sans provoquer la rupture totale de la barre. Dans ce cas, nous parlons de barres défectueuses [3].

Pour modéliser analytiquement le phénomène des barres défectueuses, nous allons garder le même modèle analytique des barres saines avec une faible conductivité électrique dans la barre rotorique défectueuse comme le montre la Figure ci-dessous :

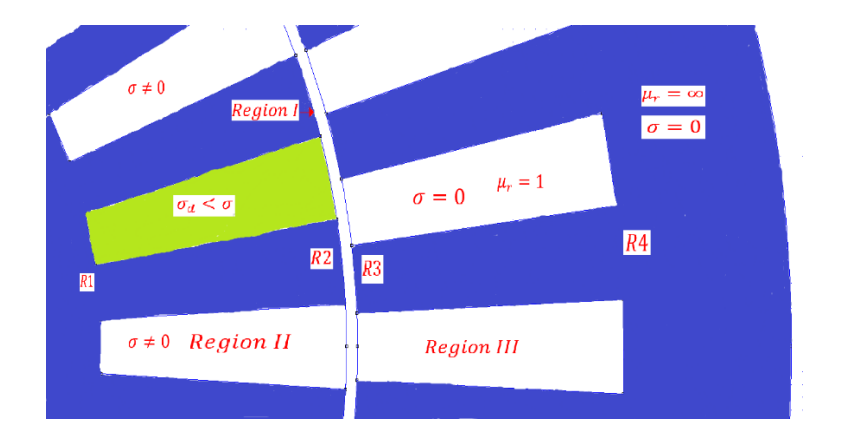

<span id="page-18-1"></span>Fig. 1.5. Zoom sur le modèle d'étude dans le cas d'une barre défectueuse.

Dans une barre rotorique défectueuse la conductivité électrique est relativement inférieure à celle des barres saines. Pour ce faire, il faut modifier le terme  $\gamma$  dans l'équation (2.31).

$$
\gamma = \sqrt{j\mu_0 \omega_{rm} \sigma_d} \tag{1.36}
$$

Tel que

 $\sigma_d < \sigma$ 

#### <span id="page-19-0"></span>**1.9 Modèle analytique de la machine asynchrone avec une barre cassée**

En général les défauts les plus rencontrés au niveau du rotor du moteur asynchrone à cage d'écureuil sont : des barres cassées ou la cassure d'une portion d'anneau. Ceci est dû à plusieurs causes, nous citons [10], [5] :

- Effort thermique dû à l'échauffement de l'anneau de court-circuit et à la différence de température dans les barres (effet de peau).
- Effort dynamique dû au couple de charge et aux forces centrifuges.
- Effort environnemental causé par la contamination, l'abrasion des métaux des barres rotoriques provoquée par des particules chimiques [15].

Dans notre étude, nous intéresserons à la modélisation analytique d'une machine asynchrone qui possède une barre cassée. Le modèle analytique pour les encoches statoriques et l'entrefer reste le même que celui de la machine asynchrone avec barres saines.

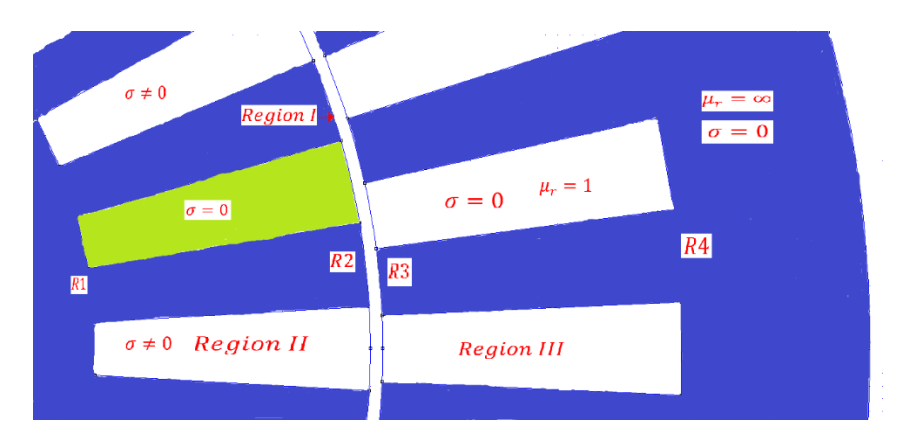

Fig. 1.6. Zoom sur le modèle d'étude dans le cas d'une barre cassée.

<span id="page-19-1"></span>Dans ce cas de barres cassées, nous ne pouvons pas garder la solution de l'équation (1.34) avec conductivité électrique nulle. Ceci est dû à la nature des fonctions de Bessel ( $\int$  et  $Y$ ) qui ne sont pas définies en zéro, c'est à dire  $(J_n(0)$  *et*  $Y_n(0)$  n'existent pas.

Donc pour simuler une barre avec une conductivité électrique nulle, il faut résoudre à nouveau l'équation aux dérivées partielle (2.32).

L'équation (2.32) devient.

$$
\frac{\partial^2}{\partial r^2} A_{II,j}(r,\theta) + \frac{1}{r} \frac{\partial}{\partial r} A_{II,j}(r,\theta) + \frac{1}{r^2} \frac{\partial^2}{\partial \theta^2} A_{II,j}(r,\theta) = 0 \tag{1.37}
$$

La solution de cette équation est :

$$
A_{II,d}(r,\theta) = W_{d,0} + \sum_{h=1}^{\infty} W_{d,h} S_h(r) \cos\left(\frac{h\pi}{b} \cdot (\theta - g_i + \frac{b}{2})\right)
$$
(1.38)

Avec :

$$
S_h(r) = r^{-\frac{h\pi}{c}} + R_2^{-2\frac{h\pi}{c}} \cdot r^{\frac{h\pi}{c}}
$$
\n(1.39)

## <span id="page-20-0"></span>**1.10 Calcul de densité du courant dans les barres rotoriques**

L'expression qui nous donne la densité du courant dans les barres rotoriques en fonction du potentiel vecteur magnétique est donnée par :

$$
J_i = -j\omega_{rm}\sigma_i A_{II,i}(r,\theta) \tag{1.40}
$$

Les courants induits dans les barres rotoriques (courant de Foucault) sont déterminés à partir du potentiel vecteur magnétique.

$$
I_i = \int_{g_i - \frac{b}{2}}^{g_i + \frac{b}{2}} \int_{R_1}^{R_2} J_i r dr d\theta \tag{1.41}
$$

L'expression du courant rotorique après simplification devient :

$$
I_i = -j\omega_{rm}\sigma_i \int_{R_1}^{R_2} B_{i,0}f(r)rdr \qquad (1.42)
$$

#### <span id="page-20-1"></span>**1.11 Calcul du flux embrassé par une seule encoche statorique**

Le flux embrassé par une seule encoche statorique en fonction du potentiel vecteur magnétique est donné par la relation suivante :

$$
\varphi_i = \frac{L_u}{s} \int_{\beta_i - \frac{c}{2}}^{\beta_i + \frac{c}{2}} \int_{R3}^{R4} A_{III,i}(r, \theta) r dr d\theta \tag{1.43}
$$

Avec  $L_u$ , S sont respectivement la longueur de la machine et la surface de l'encoche statorique.

#### <span id="page-20-2"></span>**1.12 Calcul de la densité du courant statorique**

Pour calculer la distribution de la densité du courant des encoches statoriques pour un bobinage triphasé à pas simple, nous définissons la matrice de connexion de l'enroulement statorique entre les phases statorique et les encoches statoriques. La matrice par pôle est donnée par :

$$
C = \begin{bmatrix} 1 & 1 & 1 & 0 & 0 & 0 & 0 & 0 & 0 \\ 0 & 0 & 0 & 0 & 0 & 0 & 1 & 1 & 1 \\ 0 & 0 & 0 & -1 & -1 & -1 & 0 & 0 & 0 \end{bmatrix}
$$
(1.44)

 Pour un moteur asynchrone alimenté par une source de courant triphasée sinusoïdale, la densité du courant dans les encoches statoriques est défini par :

$$
J_i = \frac{N_c}{S} \cdot C^T \cdot I_m \cdot \begin{pmatrix} 1 \\ e^{-j\frac{2\pi}{3}} \\ e^{j\frac{2\pi}{3}} \end{pmatrix} \tag{1.45}
$$

Avec

 $S = c$ .  $(R4^2 - R3^2)/2$  : La surface des encoches statoriques (R3 est le rayon intérieur et R4 le rayon extérieur de l'encoche, c l'ouverture de l'encoche statorique).

 $I_m:$  La valeur du courant maximal par phase du stator.

## <span id="page-21-0"></span>**1.13 Calcul du couple électromagnétique**

Le couple d'interaction développé par la machine asynchrone est calculé en utilisant le tenseur des contraintes de Maxwell :

$$
T_{em} = \frac{L_u R_g^2}{2 \mu_o} \int_0^{2\pi} Re(B_{r}I(R_g, \theta). B_{\theta I}^*(R_g, \theta)) d\theta \tag{1.46}
$$

## <span id="page-21-1"></span>**1.14 Conclusion**

Dans la première partie de ce chapitre, nous avons présenté les équations fondamentales de l'électromagnétisme (équations de Maxwell). Dans une deuxième partie, nous avons élaboré un modèle analytique bidimensionnelle basée sur la résolution des équations de Laplace, Poisson et Helmholtz dans les différentes régions de la machine. Ensuite, nous avons appliqué le développement en série de Fourier pour toutes les solutions, ce qui nous a permis d'exploiter les conditions de passage entre les différentes régions. Apres avoir déterminé les solutions analytiques, nous avons effectué un calcul des performances électromagnétique de la machine asynchrone dans le cas de :

- $\triangleright$  Barres saines.
- > Barres défectueuses.
- > Barres cassées.

# <span id="page-22-0"></span>**Chapitre 2. Validation du modèle analytique par la méthode des éléments finis**

# <span id="page-23-0"></span>**2.1 Introduction**

La deuxième partie de la modélisation de la machine asynchrone est la modélisation numérique. Nous allons utiliser le logiciel FEMM (finite element method magnetics). Il est un solveur d'éléments finis 2D qui permet de calculer les performances électromagnétiques des machines électriques.

La méthode des éléments finis est utilisée pour résoudre numériquement les équations aux dérivées partielles issues des équations de Maxwell, dont le but est de trouver une solution fiable. Il est nécessaire d'imposer des conditions aux limites pour assurer l'unicité de la solution [12], [13].

Finalement, la méthode des éléments finis va nous permettre de valider le modèle analytique représenté dans le chapitre précédent, à partir d'une comparaison entre les différentes caractéristiques électromagnétiques du moteur asynchrone.

# <span id="page-23-1"></span>**2.2 Modélisation par éléments finis**

Pour modéliser le moteur asynchrone sous le logiciel FEMM, il faut tout d'abord commencer par la définition de la géométrie de la machine asynchrone. Ensuite définir les matériaux qui définissent la machine dans les différentes régions. Puis, nous réalisons une discrétisation du domaine en éléments finis. Enfin, nous allons analyser tous les éléments finis, ce qui nous permettra la détermination des performances électromagnétiques de la machine asynchrone [4].

# <span id="page-23-2"></span>**2.2.1 Création de la géométrie**

Cette partie consiste à définir toutes les coordonnées de la machine en 2D, en incluant les différentes parties (entrefer, rotor, stator, les encoches rotoriques et statoriques). Dans notre cas, la saisie des coordonnées est effectuée en coordonnées polaires. Une fois nous avons défini tous les points, il faut tracer les arcs et les lignes qui relient ces points, ce qui nous permettra d'avoir la géométrie totale de la machine. La Fig. 3.1 représente la géométrie de la machine asynchrone sous le logiciel FEMM.

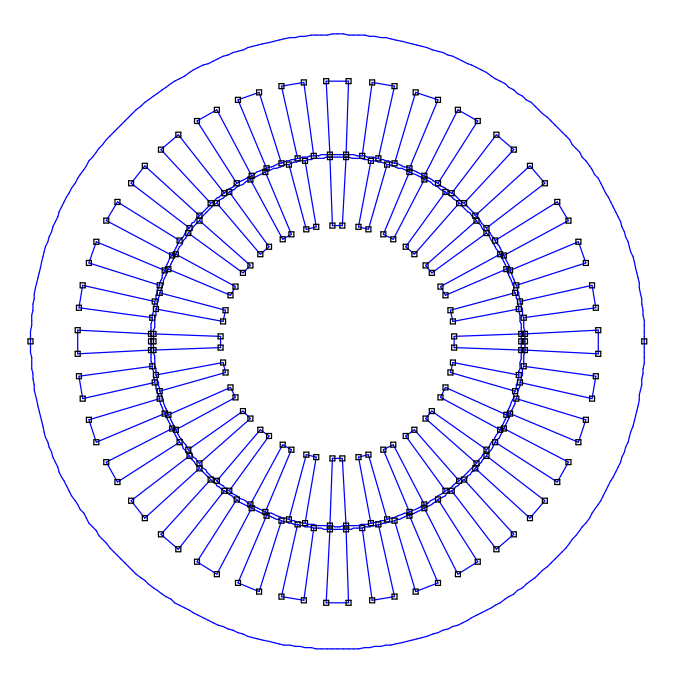

<span id="page-24-1"></span>Fig. 2.1. Le traçage de la géométrie de la machine asynchrone sous le logiciel FEMM.

#### <span id="page-24-0"></span>**2.2.2 Définition des matériaux dans chaque partie de la machine**

Dans cette étape, nous allons définir les matériaux constituant le modèle bidimensionnel numérique de la machine asynchrone.

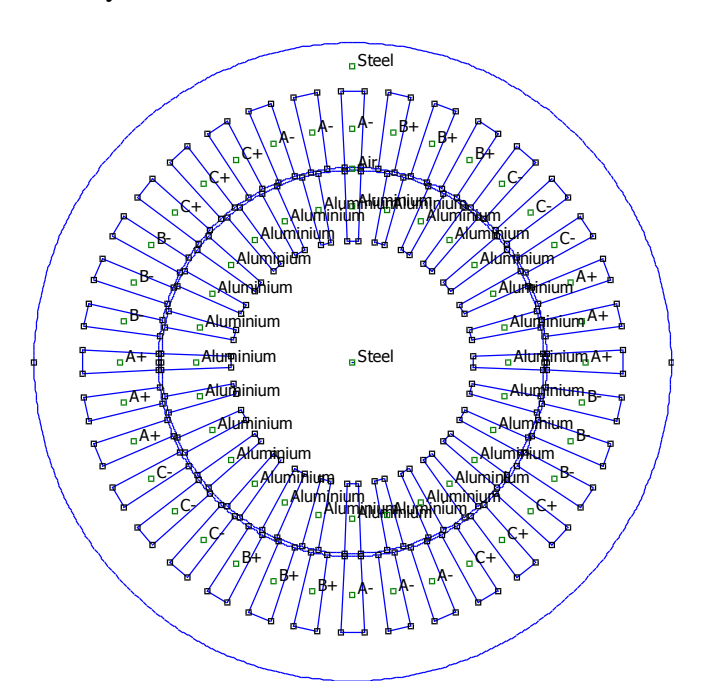

<span id="page-24-2"></span>Fig. 2.2. Définition des matériaux de la machine asynchrone à cage sous le logiciel FEMM.

#### <span id="page-25-0"></span>**2.2.3 Définition du maillage**

Dans cette étape, nous allons réaliser une discrétisation du domaine d'études. Cette dernière consiste à subdiviser le domaine d'étude en petits triangles. Dans notre cas, nous avons effectué un maillage resserré dans les endroits d'intérêt (entrefer, dans les extrémités rotoriques et statoriques) pour assurer la meilleure précision dans le calcul des performances électromagnétiques liées à l'entrefer.

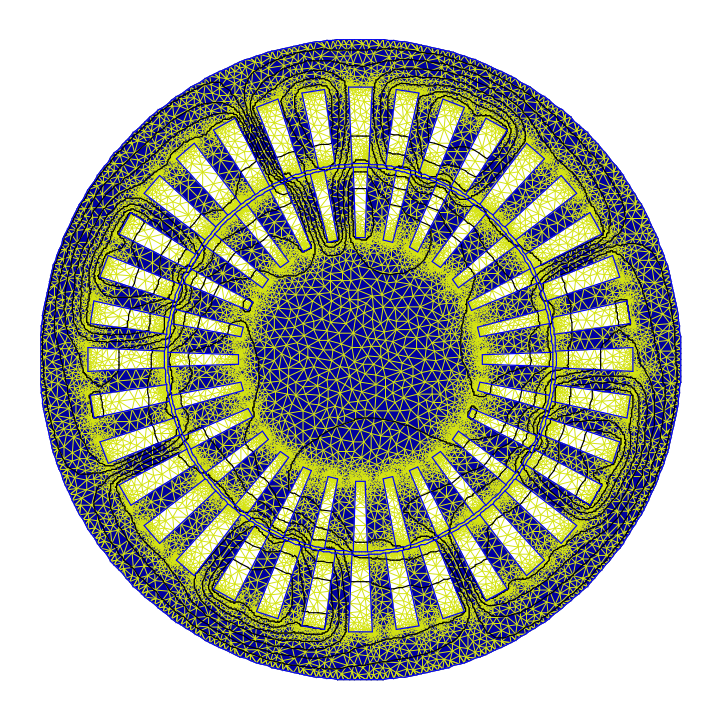

(a)

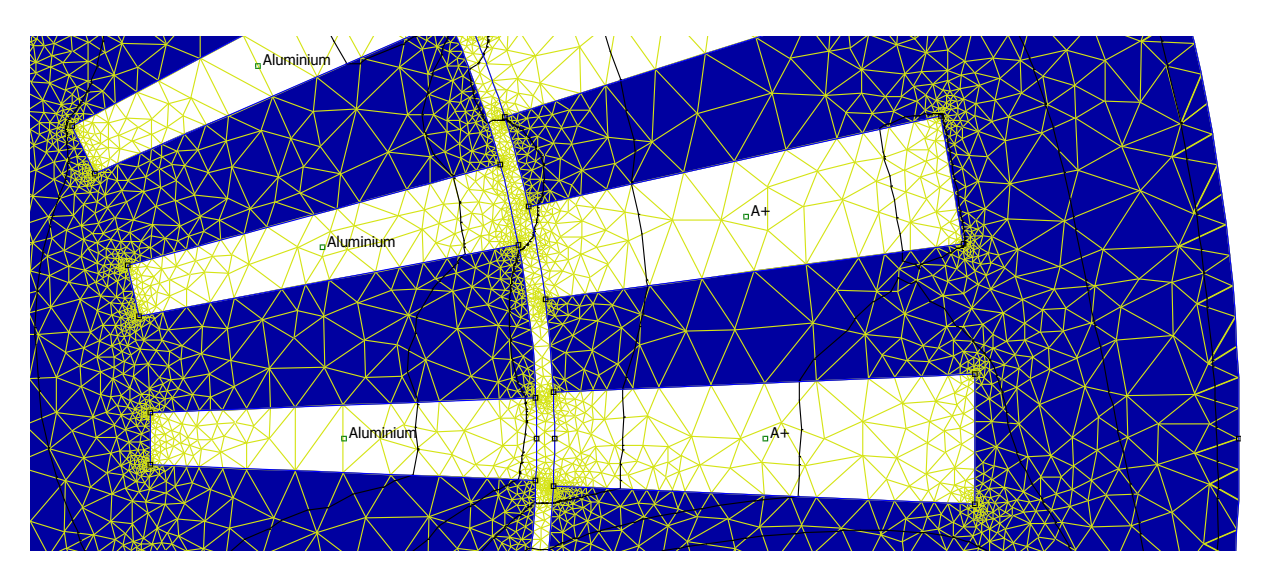

(b)

<span id="page-25-1"></span>Fig. 2.3. (a) Coupe transversale de la machine avec maillage globale en 2D, (b) zoom sur le maillage de la zone encoches + entrefer +culasses.

# <span id="page-26-0"></span>**2.3 Validation de la méthode analytique par la méthode numérique**

Pour valider le modèle analytique développé au deuxième chapitre, nous allons utiliser une méthode numérique, celle des éléments finis, en utilisant le logiciel FEMM. Nous allons comparer sous les mêmes hypothèses et les mêmes conditions, les résultats de l'induction, la densité du courant rotorique, le courant dans les barres rotoriques et le couple obtenu à partir des deux méthodes (analytique et numérique).

La simulation par la méthode analytique est obtenue avec les nombres d'harmoniques N=100, M=3 et L=3. Le temps de calcul mis par la méthode analytique est d'environ 0.54 min. La méthode numérique est utilisée avec 34769 nœuds et 69276 éléments. Le temps de calcul de la méthode numérique est d'environ 1.12 min.

## <span id="page-26-1"></span>**2.3.1 Paramètres de la machine à étudier**

La machine asynchrone utilisée pour la simulation possède les caractéristiques suivantes :

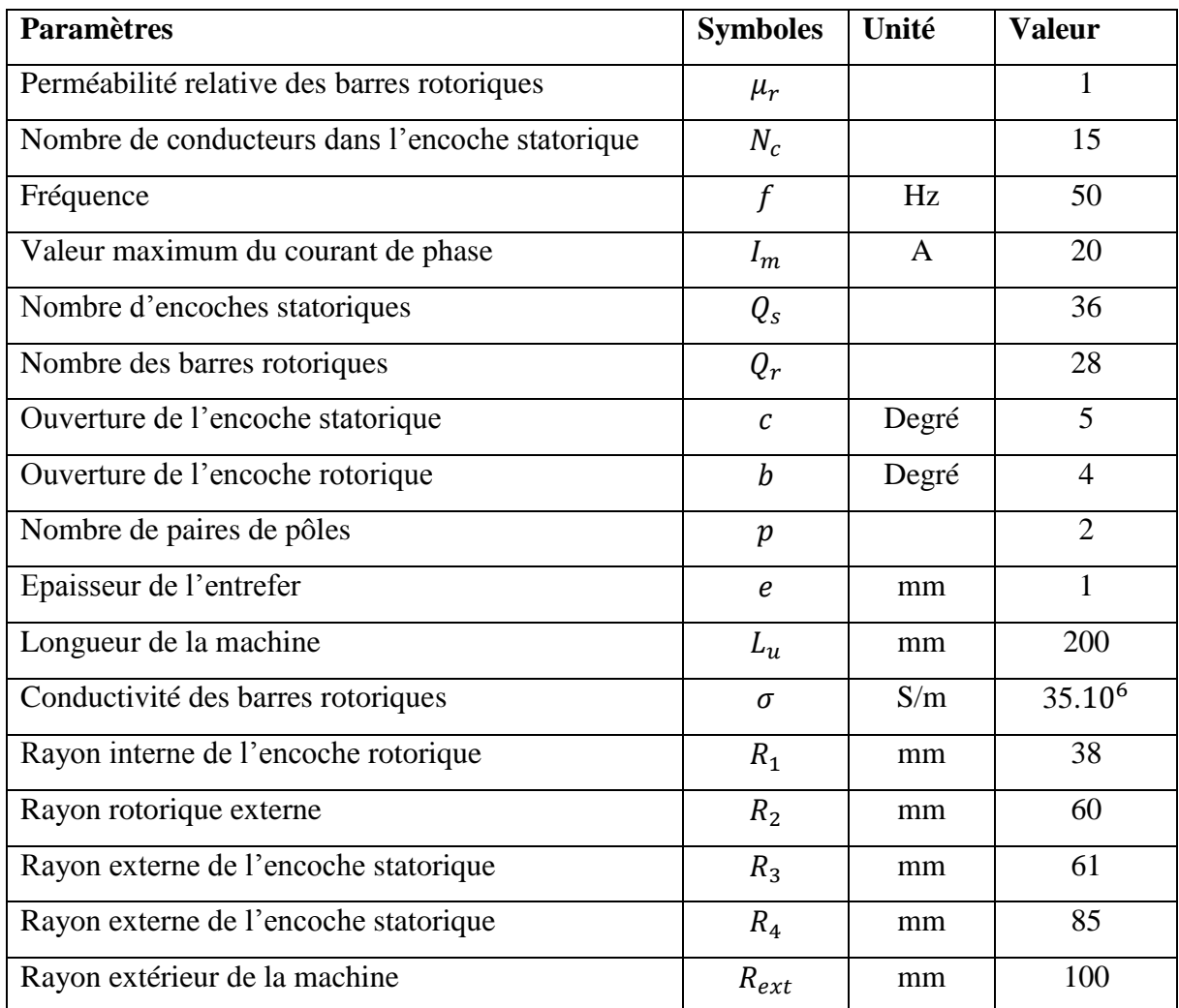

<span id="page-26-2"></span>Tableau 2.1 Paramètres de la machine asynchrone à cage

# <span id="page-27-0"></span>**2.4 Performance électromagnétique avec alimentation en courant**

#### <span id="page-27-1"></span>**2.4.1 Barres saines**

#### <span id="page-27-2"></span>**II.4.1.1. A vide**

Pour effectuer une simulation à vide par la méthode analytique, il faut choisir un glissement au voisinage de zéro ( $s = 0.0001$ ). Ceci est dû à la nature des fonctions de Bessel qui ne sont pas définies au point zéro. Par contre, la simulation par FEMM est obtenue pour un glissement nul. Ci-dessous, nous allons représenter les différentes caractéristiques électromagnétiques à vide.

## <span id="page-27-3"></span>**2.4.1.1.1 Lignes de champ**

Dans un fonctionnement à vide, la vitesse de rotation du rotor et la fréquence des courants statoriques sont très proches. La Fig. 3.4 montre clairement que les lignes du champ pénètrent profondément dans le rotor. Ceci est expliqué par le faible mouvement relatif entre le rotor et le stator. Nous remarquons aussi que les lignes du champ se referment sur chaque pole. La Figure ci-dessous présente la distribution des lignes du champ obtenue par la méthode des éléments finis dans la machine asynchrone.

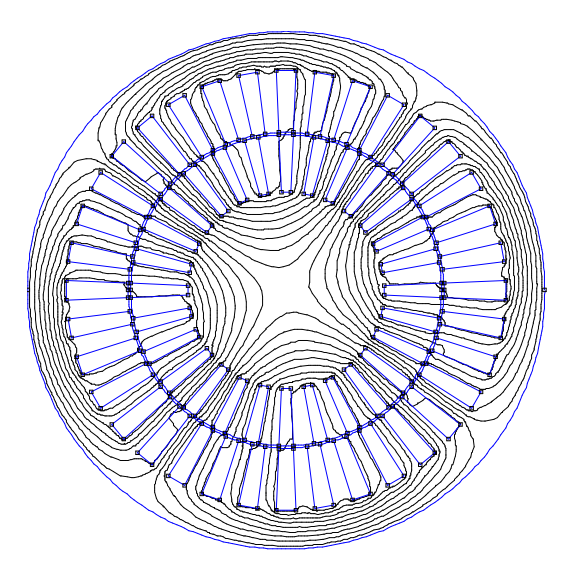

Fig. 2.4. Distribution des lignes du champ à vide.

## <span id="page-27-5"></span><span id="page-27-4"></span>**2.4.1.1.2 Distribution de L'induction dans l'entrefer**

Les résultats analytiques donnant l'induction radiale et tangentielle au milieu de l'entrefer (Fig. 3.5 (a) et (b)) sont représentés et comparés avec la méthode des éléments finis. Les calculs analytiques sont validés. En effet, nous remarquons une très bonne correspondance entre les formes d'induction données par les deux méthodes. D'après les deux Figures nous constatons que l'induction tangentielle est faible par rapport à l'induction radiale. Nous pouvons voir

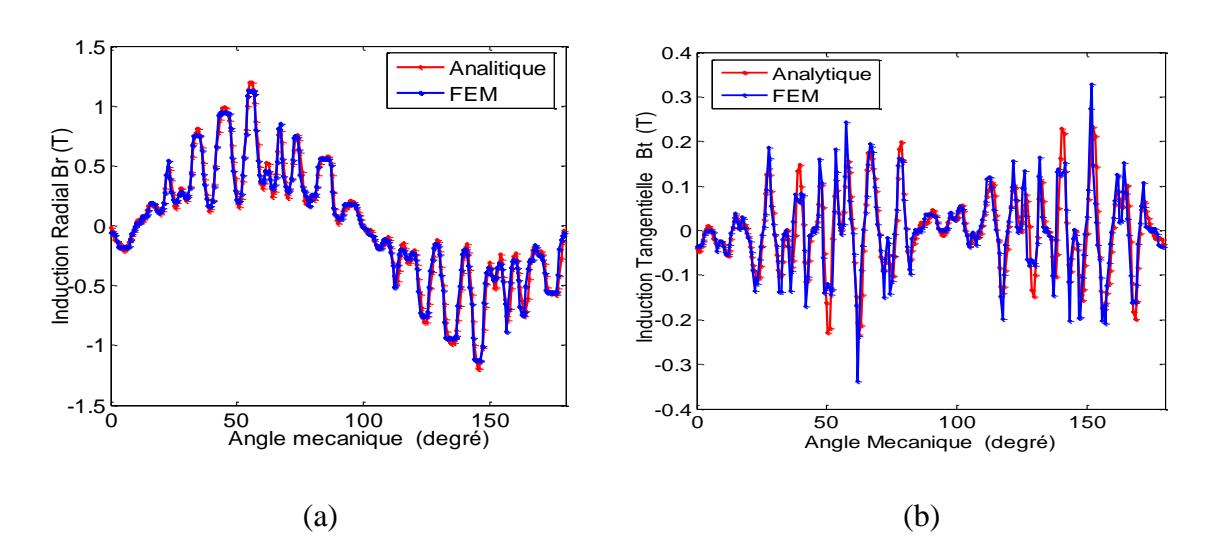

clairement que l'induction radiale présente des creux provoqués par l'ouverture de l'encoche statorique.

<span id="page-28-2"></span>Fig. 2.5. Représentation de l'induction au milieu de l'entrefer à vide : (a) induction radiale, (b) induction tangentielle.

*.*

## <span id="page-28-0"></span>**2.4.1.2 A rotor bloqué**

#### <span id="page-28-1"></span>**2.4.1.2.1 Lignes du champ**

Dans les conditions de fonctionnement avec rotor bloqué ( $s = 1$ ), la Fig. 3.6 nous montre clairement que les lignes du champ sont rejetées à la surface du rotor. Ceci est dû au courant induit dans les barres rotoriques qui est intense à l'extrémité des barres (l'effet de peau).

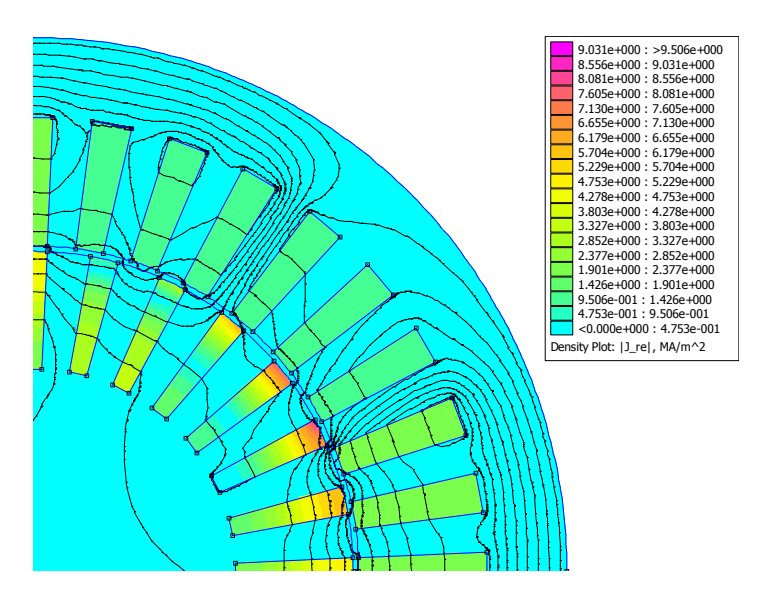

<span id="page-28-3"></span>Fig. 2.6. La distribution des lignes du champ est la partie réelle de la densité du courant à rotor bloqué

#### <span id="page-29-0"></span>**2.4.1.2.2 Distribution de L'induction dans l'entrefer**

Dans le cas du rotor bloqué, nous remarquons que la variation de l'induction radiale et tangentielle est inférieure à celle obtenue à vide. De même pour l'induction tangentielle qui présente des valeurs très faibles. Cette influence est causée par le courant induit dans les barres rotoriques.

D'après la Fig. 3.7 (a) & (b), nous constatons que les formes d'ondes de l'induction radiale et tangentielle obtenues par la méthode analytique et numérique sont pratiquement identiques.

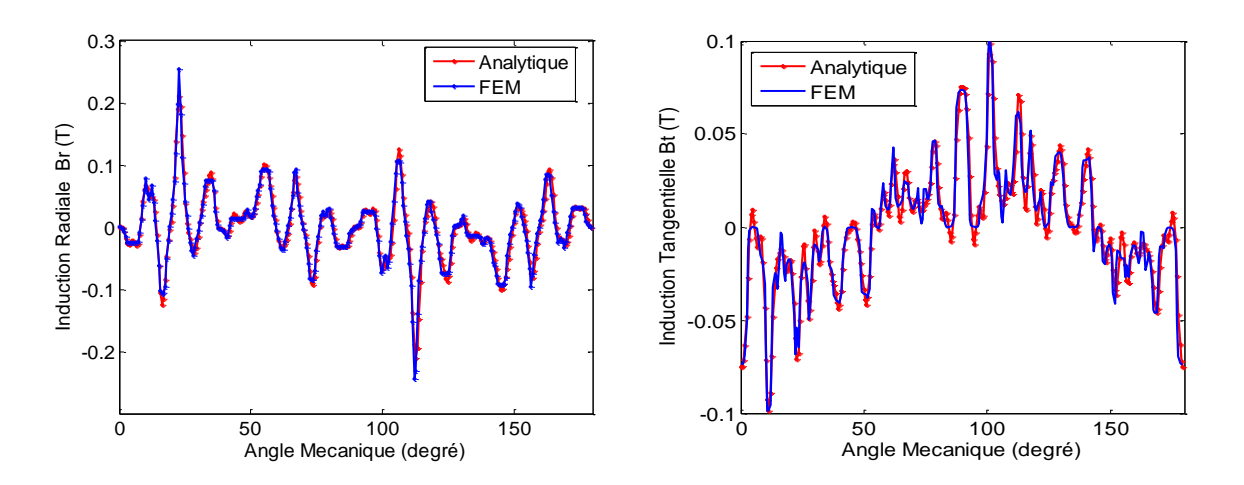

<span id="page-29-2"></span>Fig. 2.7. Représentation de l'induction au milieu de l'entrefer à rotor bloqué : (a) induction radiale, (b) induction tangentielle.

#### <span id="page-29-1"></span>**2.4.1.2.3 Densité du courant**

La Fig. 3.8 représente la densité du courant au milieu de la barre rotorique numéro 8. Nous remarquons bien que la densité du courant augmente avec l'augmentation du rayon, elle est maximum à l'extrémité de la barre rotorique. Ce qui représente l'effet de peau dans les barres rotoriques.

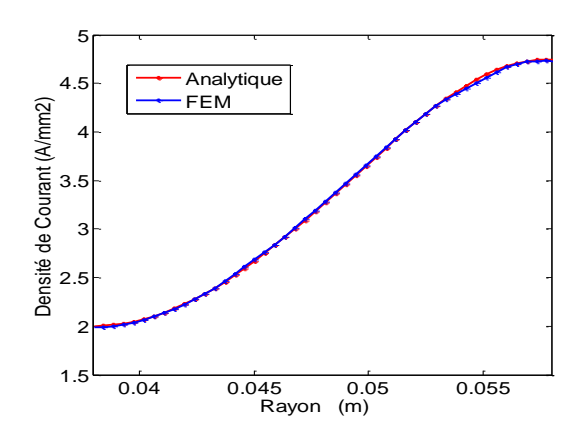

<span id="page-29-3"></span>Fig. 2.8. Densité de courant au milieu de la barre n° 8 à rotor bloqué.

## <span id="page-30-0"></span>**2.4.1.2.4 Courant dans les barres rotoriques**

La partie réelle des courants rotoriques est représentée sur la Fig. 3.9. Il est intéressant d'observer que la somme des courants de Foucault dans toutes les barres rotoriques est nulle, ceci est obtenu sans adopter aucune hypothèse. Aussi, nous pouvons constater une parfaite concordance entre la méthode analytique et numérique.

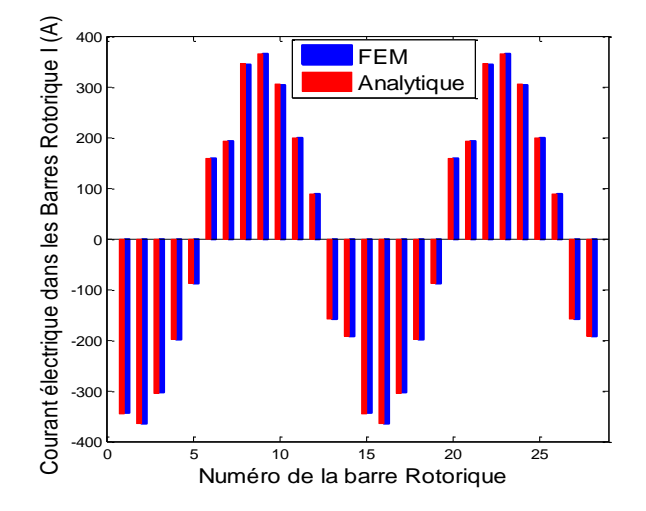

Fig. 2.9. Courant dans les barres rotorique à rotor bloqué.

#### <span id="page-30-3"></span><span id="page-30-1"></span>**2.4.2 Barres défectueuses**

#### <span id="page-30-2"></span>**2.4.2.1 Ligne du champ**

Dans le cas de la présence d'une barre défectueuse (dans notre cas la barre numéro 9 est défectueuse), nous modélisons le cas de la barre défectueuse par une conductivité  $\sigma_9 =$ 35.104S/m. Nous constatons que les lignes du champ se concentrent au tour de la barre défectueuse. La Fig. 3.10 nous montre la distribution des lignes du champ dans la machine.

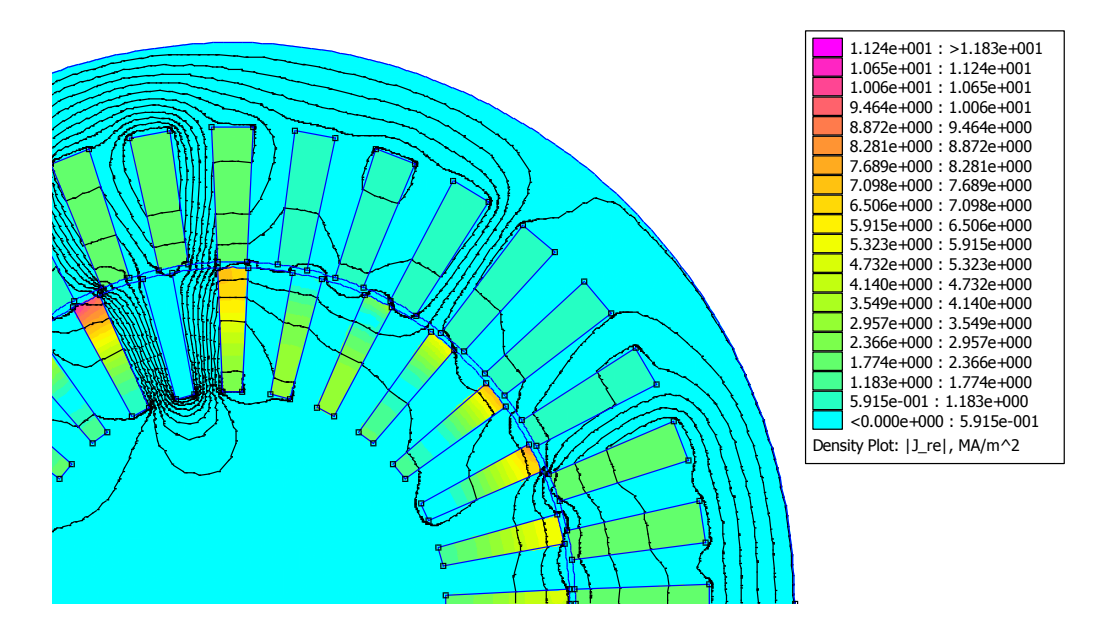

<span id="page-31-1"></span>Fig. 2.10. Distribution des lignes du champ est la partie réelle de la densité du courant à rotor bloqué avec la barre 9 défectueuse.

#### <span id="page-31-0"></span>**2.4.2.2 Densité du courant**

La Fig. 3.11 (a) représente la comparaison entre la prédiction de la densité du courant au milieu de la barre numéro 8 par la méthode analytique et numérique. Les résultats obtenus confirment la prédiction des courants induits dans les barres rotoriques par la méthode analytique. Dans la Fig. 3.11 (b), nous observons que la densité du courant au milieu de la barre numéro 8 quand la barre numéro 9 est défectueuse est supérieure à celle obtenue dans le cas de barres saines.

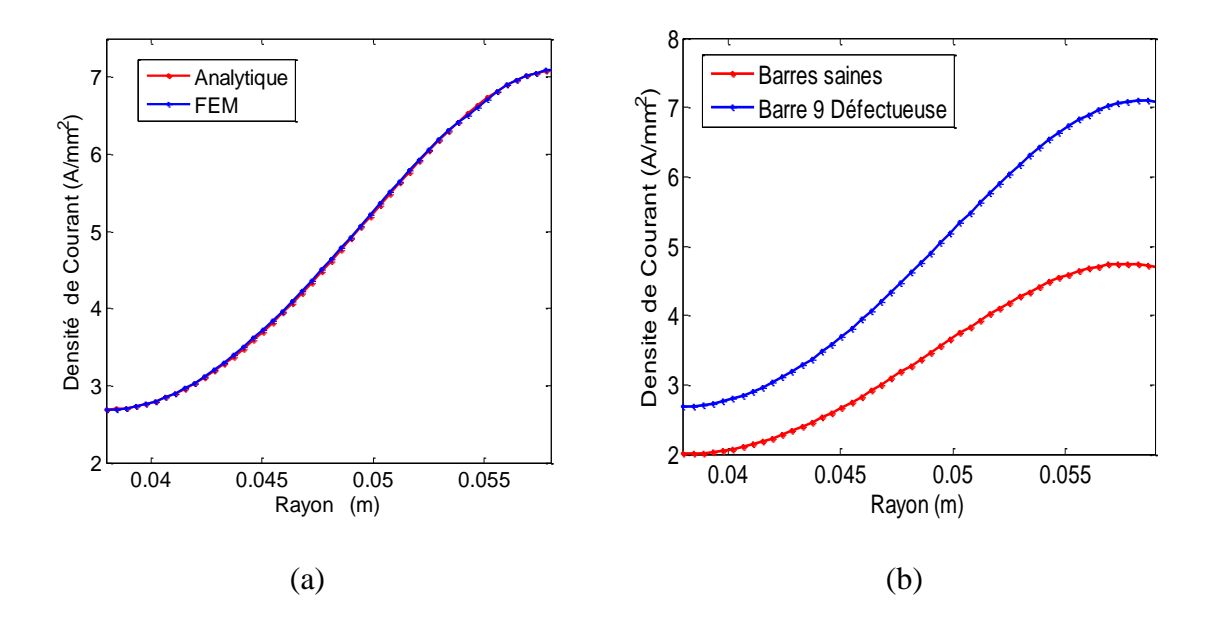

<span id="page-32-2"></span>Fig. 2.11. Densité de courant au milieu de la barre n° 9 à rotor bloqué : (a) Comparaison entre la méthode analytique et numérique, (b) Comparaison entre une machine avec des barres saines et avec une barre défectueuse

#### <span id="page-32-0"></span>**2.4.2.3 Courant dans les barres rotoriques**

D'après la Fig. 3.12 (a), nous pouvons observer que le courant au niveau de la barre défectueuse (barre numéro 9) est très faible. Ceci est dû à la résistivité de la barre défectueuse qui est plus importante. La comparaison entre les courants des barres rotoriques, dans le cas de barres saines et défectueuses, est représentée sur la Fig. 3.12 (b). Nous pouvons voir clairement l'influence de la barre défectueuse sur les deux barres adjacentes (numéro 8 &10) qui présentent un courant relativement élevé par rapport au cas de barres saines.

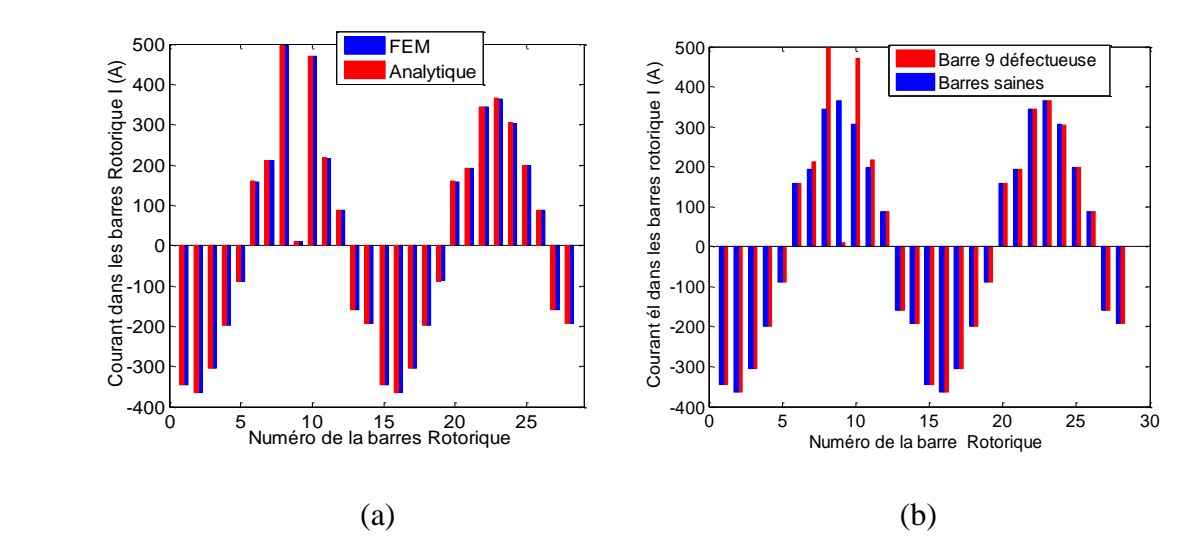

<span id="page-32-3"></span>Fig. 2.12. Partie réelle des courants rotorique à rotor bloqué : (a) Comparaison entre la méthode analytique et numérique, (b) Comparaison entre une machine avec des barres saines et avec une barre défectueuse.

#### <span id="page-32-1"></span>**2.4.3 Barres cassées**

Les lignes du champ et la distribution de la densité du courant induit dans les barres rotoriques avec une barre cassée (numéro 9) sont représentées sur la Fig. 3.13. Nous observons que les lignes du flux se focalisent sur la barre cassée. Cette dernière présente une densité du courant nulle. La Fig. 3.14 (a) représente une comparaison entre la prédiction analytique et numérique de la densité du courant au milieu de la barre numéro 8. Cette Figure confirme la validation du modèle analytique de prédiction de la densité du courant dans une machine asynchrone avec barre cassée. La distribution du courant dans les barres rotoriques est représentée dans la Fig. 3.15 (a), cette Figure nous montre clairement que le courant dans la barre cassée est nulle. Dans la Fig. 3.15 (b), nous avons représenté une comparaison entre la distribution du courant dans les barres rotoriques dans le cas de la présence d'une barre cassée et saines. Nous observons bien l'influence de la barre cassée sur les barres adjacentes (numéro 8&10) ; ces barres ont un courant plus élevé que celui des barres saines. Cette influence apparait clairement dans la Fig. 3.15 (b), qui représente la densité du courant au milieu de la barre numéro 8 dans le cas de barres saines et cassées.

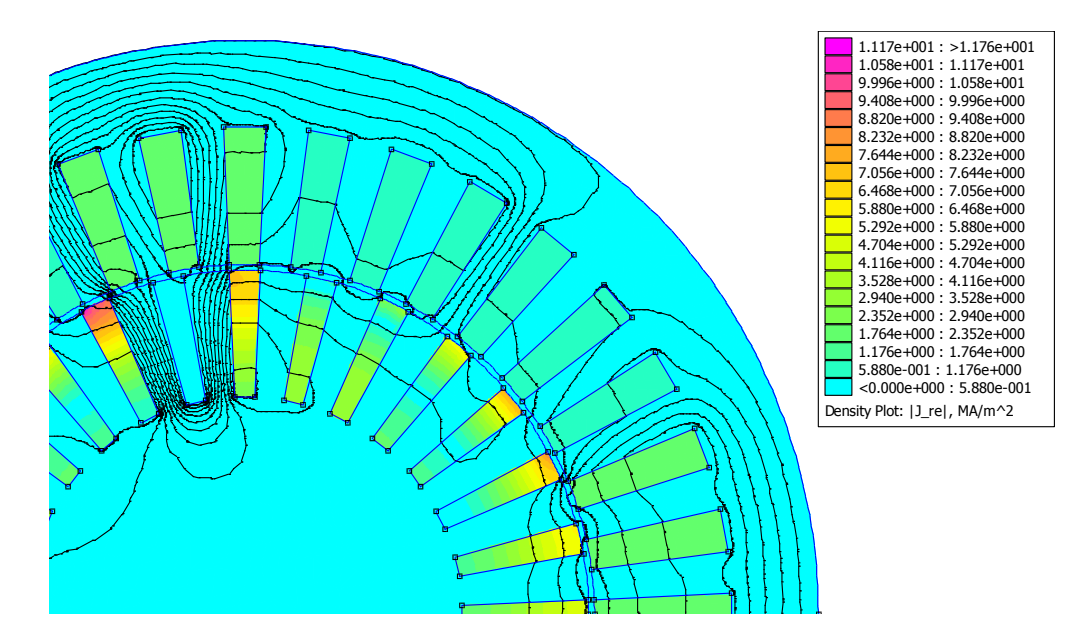

<span id="page-33-0"></span>Fig. 2.13. Distribution des lignes du champ et de la partie réelle de la densité du courant à rotor bloqué avec la barre 9 cassée.

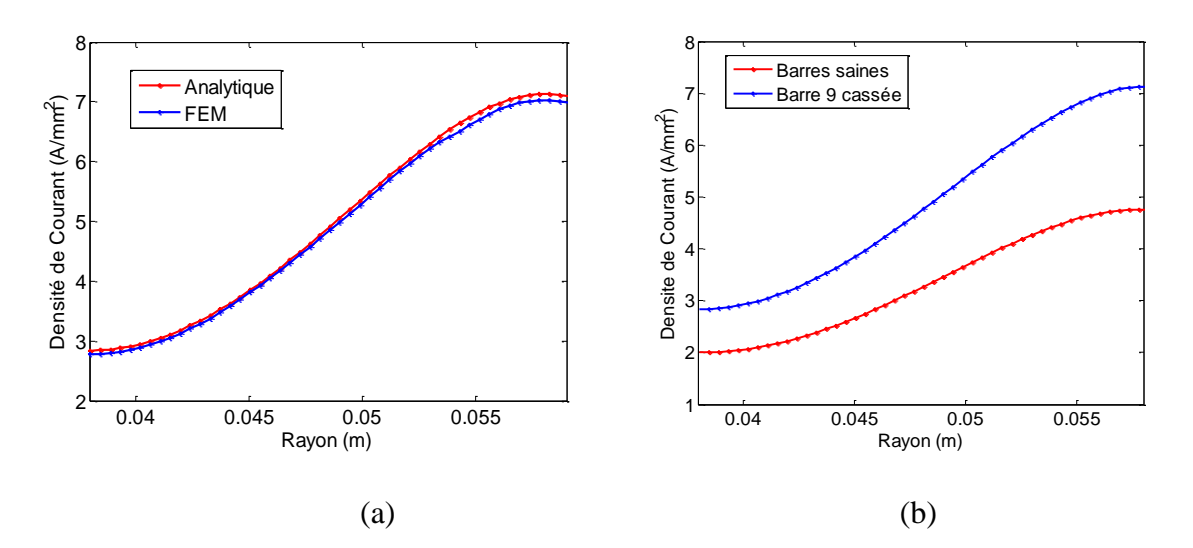

<span id="page-33-1"></span>Fig. 2.14. Densité du courant au milieu de la barre n° 9 à rotor bloqué : (a) Comparaison entre la méthode analytique et numérique, (b) Comparaison entre une machine avec des barres saines et avec une barre cassée.

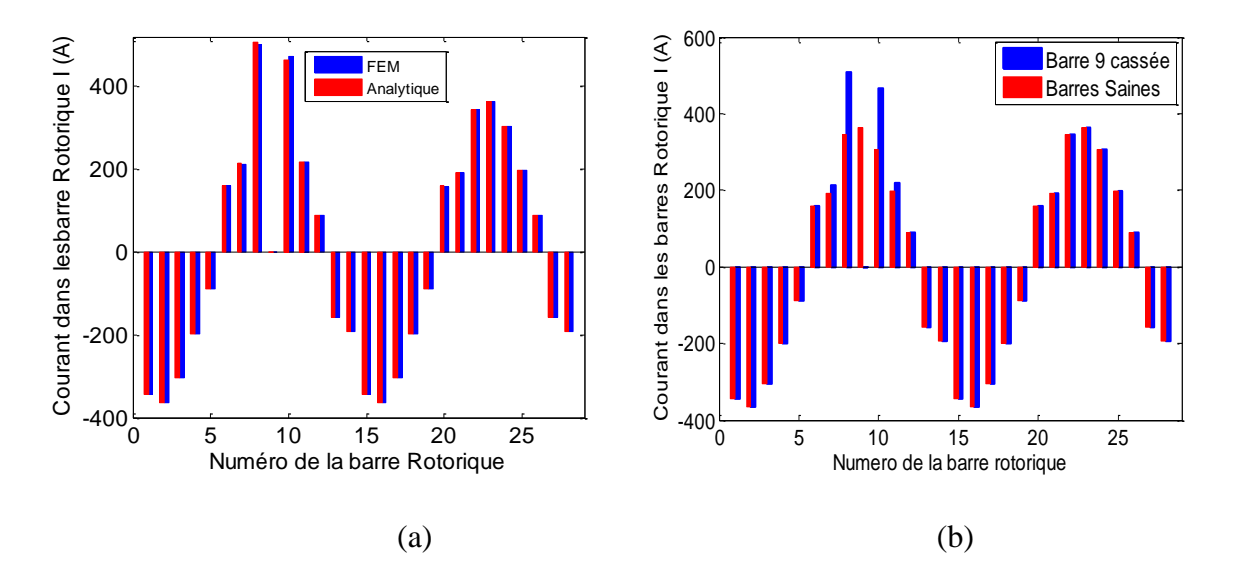

<span id="page-34-1"></span>Fig. 2.15. Partie réelle des courants rotorique à rotor bloqué : (a) Comparaison entre la méthode analytique et numérique, (b) Comparaison entre une machine avec des barres saines et avec une barre cassée.

#### <span id="page-34-0"></span>**2.5 Conclusion**

Dans ce chapitre, nous avons abordé le calcul numérique par la méthode des éléments finis d'une machine asynchrone à cage. Le modèle, élément finis en 2D, est réalisé sous un logiciel de calcul numérique FEMM. Ce modèle est utilisé pour le calcul électromagnétique d'une machine asynchrone, il tient compte de la géométrie réelle de la machine et les caractéristiques électriques et magnétiques des différents matériaux qui constituent la machine asynchrone.

Dans une deuxième étape, nous avons effectué une comparaison entre les résultats issus de la méthode analytique et numérique pour les différentes caractéristiques électromagnétiques de la machine asynchrone, ce qui nous a permis de valider le modèle analytique représenté dans le chapitre précédent

# <span id="page-35-0"></span>**Conclusion générale**

Les machines asynchrones ne cessent d'évoluer et d'occuper un rôle prépondérant dans les secteurs industriels, ce qui oblige certains utilisateurs à se méfier vis-à-vis les défauts de cette machine, en particulier, la rupture des barres rotoriques qui peut provoquer un arrêt intempestif de la machine. Le travail présenté traite donc la prédiction des performances électromagnétiques d'une machine asynchrone à cage avec des barres saines, défectueuses et cassées par la méthode analytique bidimensionnelle.

Dans la première partie de notre travail, nous avons élaboré le modèle analytique bidimensionnel permettant la prédiction des performances électromagnétiques d'une machine asynchrone à cage d'écureuil, dans le cas de barres saines et en présence de barres défectueuses ou cassées. Nous avons décrit la méthodologie qui nous a permis d'aboutir à la formulation des différentes équations (Laplace, Poisson, Helmholtz) régissant les différents milieux constituant la machine. La résolution de ces équations est obtenue par la méthode de séparation de variables et par l'application de la transformation de Fourier. Enfin, afin d'obtenir un système matriciel linéaire, nous avons exploité les conditions de passage entre les différents milieux.

Le dernier chapitre a été consacré à la description de la méthode numérique qui nous a permis de valider le modèle analytique présenté dans le deuxième chapitre. L'application de la méthode des éléments finis s'appuie sur un logiciel de calcul numérique FEMM. Les résultats obtenus par la méthode numérique s'accordent avec celles obtenus analytiquement. Ensuite, nous avons simulé l'induction dans l'entrefer, le courant des barres rotoriques et la densité des courants rotoriques dans le cas de barres saines, de barres défectueuses et de barres cassées. A cet égard, nous avons constaté une parfaite concordance entre les deux méthodes. Enfin, nous avons conclu que la présence d'une barre défectueuse ou cassée provoque un déséquilibre dans les barres rotoriques.

# <span id="page-37-0"></span>**Références**

- [1] Lateb, R. (2006). Modelisation des machines asynchrones et synchrones à aimants avec prise en compte des harmoniques d'espace et de temps : Application à la propulsion marine par POD. Institut National Polytechnique de Lorraine, Nancy, France, 40-41.
- [2] Wurtz, F. (2008). Conceptions pour le génie électrique: de l'approche Objets-Savoirs-Méthodes-Outils à l'approche Systèmes-Connaissances-Compétences-Organisations (Doctoral dissertation, Institut National Polytechnique de Grenoble-INPG).
- [3] Boughrara, K., Takorabet, N., Ibtiouen, R., Touhami, O., & Dubas, F. (2015). Analytical Analysis of Cage Rotor Induction Motors in Healthy, Defective, and Broken Bars Conditions. Magnetics, IEEE Transactions on, 51(2), 1-17.
- [4] <http://www.femm.info/wiki/HomePage>
- [5] Mabarak, S., & May, A., 2008, Calcul analytique et numérique des machines synchrones à aimants permanents montés sur la surface rotorique, projet de fin d'études, ENP, Alger.
- [6] Abdeslam. D. 2006.Analyse er Construction d'un Moteur Asynchrone a cage, Magister dissertation ENP -Alger.
- [7] Boughrara, K., Dubas, F., & Ibtiouen, R. (2014). 2-D Analytical Prediction of Eddy Currents, Circuit Model Parameters, and Steady-State Performances in Solid Rotor Induction Motors. Magnetics, IEEE Transactions on, 50(12), 1-14.
- [8] Boughrara, K., Ibtiouen, R., & Lubin, T. (2012). Analytical prediction of magnetic field in parallel double excitation and spoke-type permanent-magnet machines accounting for tooth-tips and shape of polar pieces. Magnetics, IEEE Transactions on, 48(7), 2121-2137..
- [9] Boughrara, K., & Ibtiouen, R. (2014, November). Analytical modeling of double cage rotor induction motors in healthy and broken bars conditions. In Electrical Sciences and Technologies in Maghreb (CISTEM), 2014 International Conference on (pp. 1-8). IEEE.
- [10]Vizhi, A. S., Nagarajan, S., & Ramareddy, S. (2012, March). Detection and analysis of broken bar in three phase squirrel cage induction motor using FEM. In Computing, Electronics and Electrical Technologies (ICCEET), 2012 International Conference on (pp. 40-50). IEEE.
- [11]Martinez, J. L., Belahcen, A., & Arkkio, A. (2013). Broken bar indicators for cage induction motors and their relationship with the number of consecutive broken bars. Electric Power Applications, IET, 7(8), 633-642
- [12]Zhou, P., Gilmore, J., Badics, Z., & Cendes, Z. J. (1998). Finite element analysis of induction motors based on computing detailed equivalent circuit parameters. Magnetics, IEEE Transactions on, 34(5), 3499-3501.
- [13]Silvester, P. P., & Ferrari, R. L. (1996). Finite elements for electrical engineers. Cambridge university press.
- [14]Munteanu, A., Simian, A., Livadaru, L., Virlan, B., & Sandru, M. (2012, October). Three phase squirrelcage induction motor optimization using finit element method. In Electrical and Power Engineering (EPE), 2012 International Conference and Exposition on (pp. 464-467). IEEE.
- [15]Akkaya, R. (2006). Design optimization of induction motor by genetic algorithm and comparison with existing motor. Mathematical and Computational Applications, 11(3), 193-202.
- [16]Yao Bi, J. L. (1995). Methode des elements finis mixtes et conditions aux limites absorbantes pour la modelisation des phenomenes electromagnetiques hyperfrequences (Doctoral dissertation, Ecully, Ecole centrale de Lyon

# <span id="page-39-0"></span>**ANNEXE A**

Les coefficients de séries de Fourier dans les différentes régions, dans le cas d'une machine machine asynchrone avec des barres rotorique saines sont déterminé à partir des conditions de passage entre les différents milieux.

Les détails de développement en séries de Fourier des conditions de passage sont donnés par les équations ci-dessous.

Le développement en série de Fourier de (2.46) nous donne :

$$
B_{j0}f(R2) = \frac{1}{b} \int_{g_i - \frac{b}{2}}^{g_i + \frac{b}{2}} A_I(R2, \theta) \, d\theta
$$

$$
B_{jm}g_{m}(R2) = \frac{2}{b} \int_{g_{i} - \frac{b}{2}}^{g_{i} + \frac{b}{2}} A_{I}(R2, \theta) \cdot \cos\left(\frac{m \cdot \pi}{b} \cdot (\theta - g_{i} + \frac{b}{2})\right) \cdot d\theta
$$

Le développement en série de Fourier de (2.51) nous donne :

$$
\frac{A_{20}}{R2} = \frac{1}{b} \int_{g_i - \frac{b}{2}}^{g_i + \frac{b}{2}} H_{\theta\,III,j}(R2,\theta) \, d\theta
$$
\n
$$
n(A_{1n} R2^{n-1} + A_{2n} R2^{-n-1}) = \frac{2}{2\pi} \int_0^{2\pi} H_{\theta\,II,j}(R2,\theta) \cdot \cos(n\theta) d\theta
$$
\n
$$
n(A_{3n} R2^{n-1} + A_{4n} R2^{-n-1}) = \frac{2}{2\pi} \int_0^{2\pi} H_{\theta\,II,j}(R2,\theta) \cdot \sin(n\theta) d\theta
$$

Le développement en série de Fourier de (2.55) nous donne :

$$
C_{i,0} + \frac{1}{2} \mu_0 j_i R_4^{2} \ln(R3) - \frac{1}{4} \mu_0 j_i R3^2 = \frac{1}{c} \int_{\beta_i - \frac{c}{2}}^{\beta_i + \frac{c}{2}} A_I(R2, \theta) . d\theta
$$

$$
C_{i,l} \ h_l(R3) = \frac{2}{c} \int_{\beta_i - \frac{c}{2}}^{\beta_i + \frac{c}{2}} A_l(R2, \theta) \cos\left(\frac{l \cdot \pi}{c} \cdot (\theta - \beta_i + \frac{c}{2})\right) \cdot d\theta
$$

Le développement en série de Fourier de (2.58) nous donne :

$$
\frac{A_{20}}{R3} = \frac{1}{b} \int_{g_i - \frac{b}{2}}^{g_i + \frac{b}{2}} H_{\theta \, III, i}(R2, \theta) \, d\theta
$$

$$
n(A_{1n} R3^{n-1} + A_{2n} R3^{-n-1}) = \frac{2}{2\pi} \int_0^{2\pi} H_{\theta III,i}(R3, \theta) \cdot \cos(n\theta) d\theta
$$

$$
n(A_{3n} R3^{n-1} + A_{4n} R3^{-n-1}) = \frac{2}{2\pi} \int_0^{2\pi} H_{\theta \, III,i}(R3, \theta) \cdot \sin(n\theta) d\theta
$$

# **ANNEXE B**

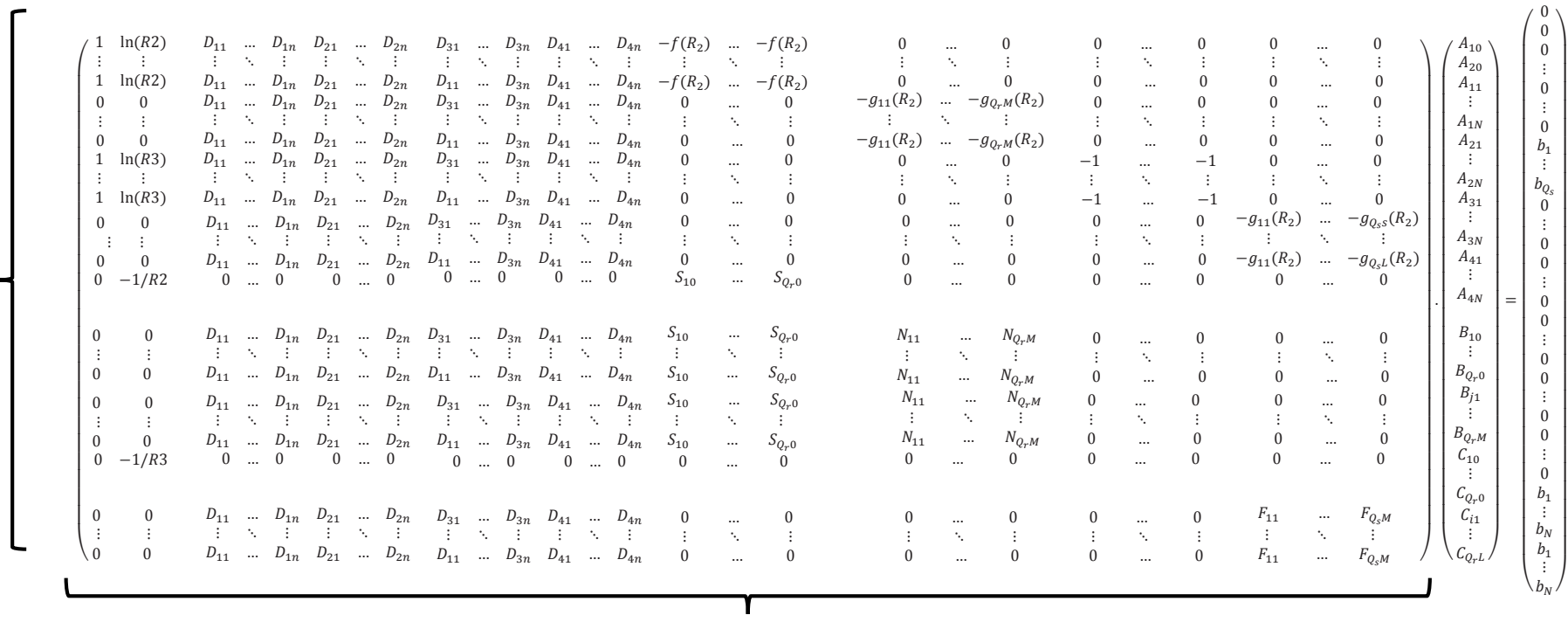

 $4N + 2 + (1 + M)Qr + (1 + L)Qs$ 

<span id="page-41-0"></span>Avec :

 $\widetilde{A}$ + $\sim$  $\frac{1}{2}$ +

 $M$ ) $Qr$ 

 $\frac{1}{2}$ + $Q_0$ 

> $D_{ji}$ : Constantes multiplié par les coefficients de Fourier  $A_{ji}$  tel que  $j = \overline{1:4}$   $i = \overline{1:N}$  $S_{ji}$ : Constantes multiplié par les coefficients de Fourier  $B_{j0}$  tel que  $j = \overline{1:Q_r}$  $N_{jm}$ : Constantes multiplié par les coefficients de Fourier  $B_{jm}$  tel que  $j = \overline{1:Q_r}$  $m = \overline{1: M}$  $F_{ji}$ : Constantes multiplié par les coefficients de Fourier  $C_{il}$  tel que  $i = \overline{1:Q_s}$  $l = \overline{1:L}$  $b_i$ : Constantes indépendantes des coefficients de Fourier. tel que  $i = \overline{1:Q_s}$  $i = \overline{1:Q_s}$  ou  $i = \overline{1:N}$